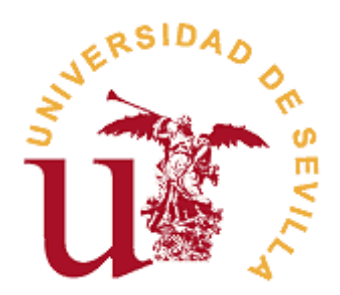

# **FACULTAD DE TURISMO Y FINANZAS**

# **GRADO EN FINANZAS Y CONTABILIDAD**

# **Impacto de la implementación de un sistema SAP** *Business One* **en una empresa del sector de la distribución**

Trabajo Fin de Grado presentado por Juan Manuel Pérez Serrano, siendo la tutora del mismo la profesora María del Mar González Zamora.

V<sup>o</sup>. B<sup>o</sup>. de la tutora: Alumno/a:

D<sup>a</sup>. María del Mar González Zamora **D. Juan Manuel Pérez Serrano** 

Sevilla. Junio de 2019

Después de varios meses inmerso en este Trabajo Fin de Grado, el cual significa el culmen a más de 4 años de estudios, solo me queda agradecer a todas las personas que, de una manera u otra, me han apoyado y ayudado desde que empezara esta andadura allá por septiembre de 2014.

A mis padres Isabel y Juanma, y a mi hermano Luismi, por el apoyo constante que son para mí día tras día, a Alicia, mi compañera de viaje, por creer tantísimo en mí y apoyarme en todo momento. También me acuerdo de mi amigo Jesús, porque a pesar de irse con tan sólo 22 años, nos enseñó a todos que 'Por muy oscura que sea la noche, siempre habrá una luz que la ilumine', y sé que él, junto a mis abuelas y mi abuelo, me iluminan cada vez que lo necesito.

Y por supuesto, le agradezco a María del Mar, mi tutora, por confiar en mí y 'tirarse a la piscina' en un tema que era desconocido para ambos y con el cual hemos aprendido juntos. Sinceramente, he tenido muchísima suerte de poder contar con ella para la realización de este trabajo.

Y, por último, agradezco, por un lado, a Distribuciones Pérez Palacios, S.L., en especial a su directivo, así como a sus trabajadores, sus proveedores, y a los clientes encuestados y, por otro lado, a Seidor, ya que han sido esenciales para la realización de este trabajo.

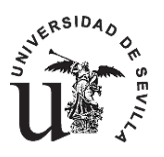

# **GRADO EN FINANZAS Y CONTABILIDAD FACULTAD DE TURISMO Y FINANZAS**

## **TRABAJO FIN DE GRADO CURSO ACADÉMICO [2018-2019]**

TÍTULO:

**IMPACTO DE LA IMPLEMENTACIÓN DE UN SISTEMA SAP** *BUSINESS ONE* **EN UNA EMPRESA DEL SECTOR DE LA DISTRIBUCIÓN**

AUTOR:

## **JUAN MANUEL PÉREZ SERRANO**

TUTORA:

## **DRA. Dª. MARÍA DEL MAR GONZÁLEZ ZAMORA**

DEPARTAMENTO:

## **ECONOMÍA FINANCIERA Y DIRECCIÓN DE OPERACIONES**

ÁREA DE CONOCIMIENTO:

## **ORGANIZACIÓN DE EMPRESAS**

#### RESUMEN:

Las herramientas de gestión son fundamentales actualmente en el funcionamiento diario de cualquier empresa, y una de las más importantes es SAP, aplicación sobre la que basamos nuestro trabajo. Los objetivos de nuestro trabajo son conocer, a nivel teórico, las ventajas e inconvenientes que se derivan de la implementación de una herramienta de estas características, y el impacto que supone la implementación de una de las versiones de SAP, concretamente SAP *Business One,* en una PYME del sector de la distribución, que, en nuestro caso, es Distribuciones Pérez Palacios, S.L. Para este último objetivo, realizamos una serie de encuestas a los principales grupos de interés de la empresa, a través de las cuales hemos obtenido sus opiniones, entre otras, sobre las ventajas que les ofrece el sistema y el nivel de satisfacción con su empleo. Por otra parte, se han puesto de manifiesto ventajas desde el punto de vista financiero-contable como son, por una parte, reducción del coste de material de oficina y, por otra, mejoras en aspectos como: conciliación bancaria, variación de existencias, análisis de rentabilidades, gestión de los retornables y gestión de las amortizaciones.

#### PALABRAS CLAVE:

SAP *Business One*; Implementación; Sistemas de información; Impacto; Ventajas.

# **ÍNDICE**

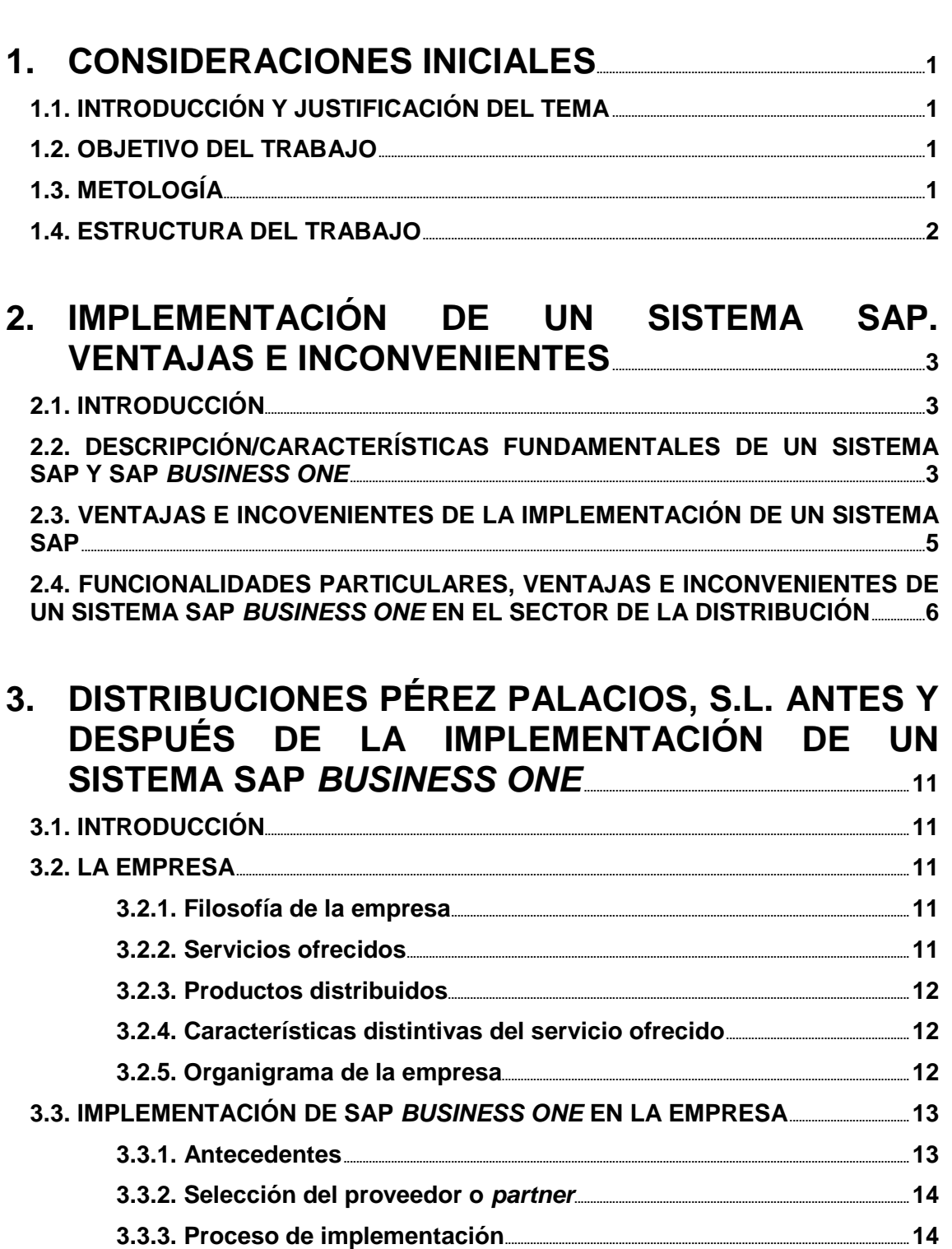

3.3.4. Consideración del jefe de la organización sobre el proyecto de implementación de SAP Business One....... 

3.4. LOS PROCESOS EN LA EMPRESA ANTES Y DESPUÉS DE IMPLEMENTAR **SAP BUSINESS ONE....** \_\_\_\_\_\_\_\_\_\_\_\_\_\_18

3.4.1. Los procesos de la empresa antes de implementar SAP Business  $One$ 

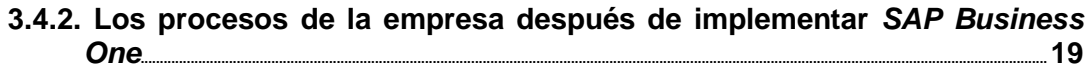

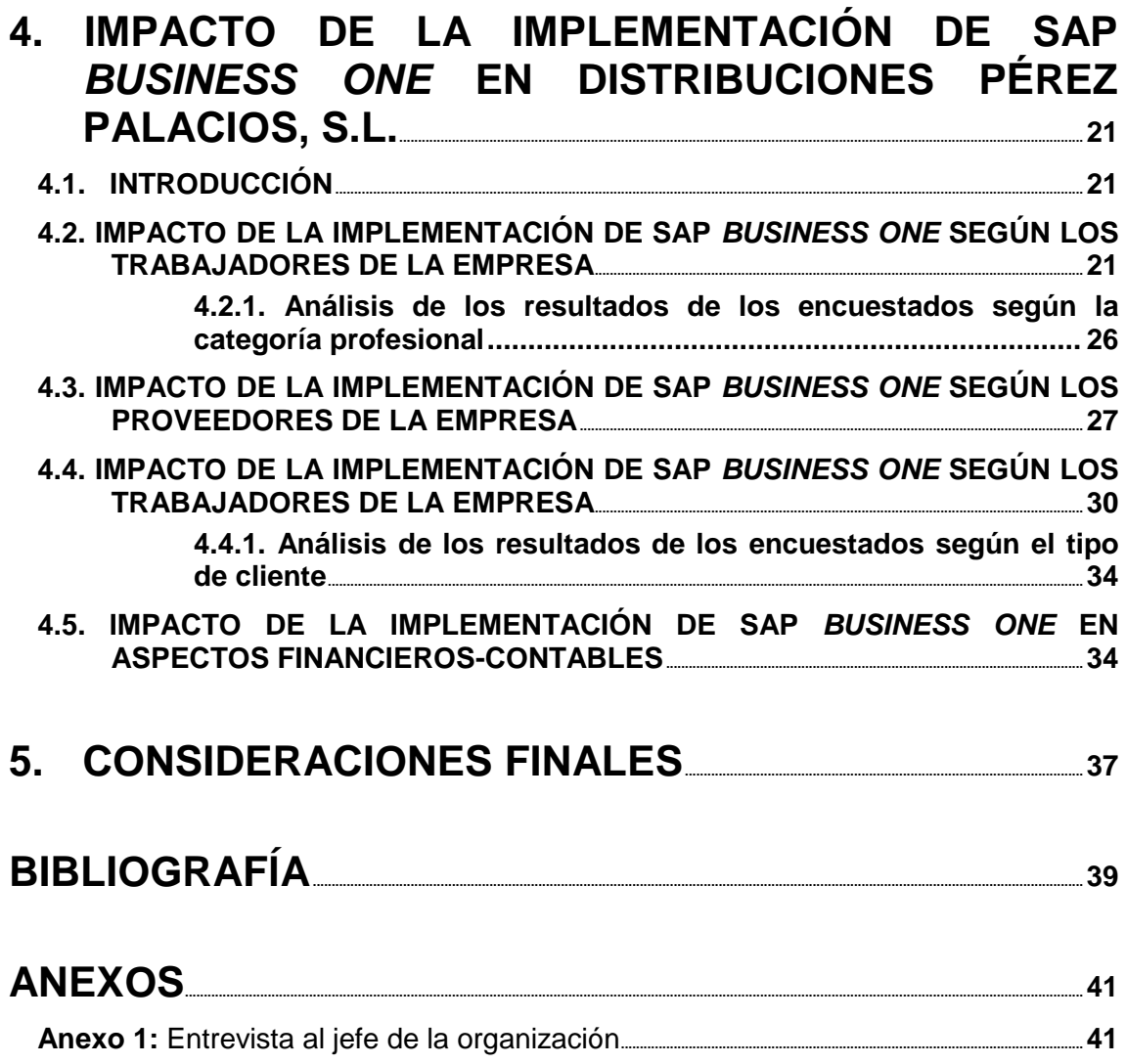

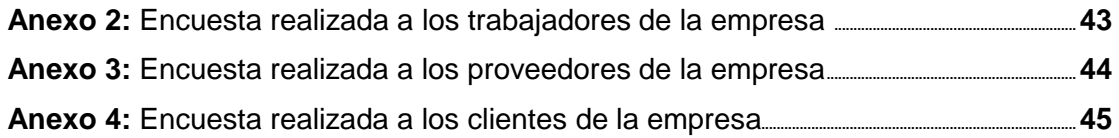

# **CAPÍTULO 1**

# **CONSIDERACIONES INICIALES**

#### **1.1. INTRODUCCIÓN Y JUSTIFICACION DEL TEMA**

Este trabajo aborda la importancia, en las empresas actuales, de las herramientas de gestión y, por ende, de las TICS.

Hace apenas unos años no podíamos ni imaginar que dichas herramientas de gestión pudiesen hacer lo que hacen hoy en día: tener datos actualizados al momento; procesos integrados entre sí; y permitir una gran mecanización de estos procesos, lo cual ahorra, entre otras cuestiones, muchísimo tiempo a las organizaciones que hacen uso de estas herramientas.

Una de ellas es SAP, sobre la que se basa nuestro Trabajo Fin de Grado. Más en concreto, nos centramos en el software SAP *Business One*, orientado especialmente a pequeñas y medianas empresas.

La idea del tema del trabajo surge como un deseo propio de conocer lo que un sistema de estas características puede ofrecer a una PYME, ya que en ocasiones habíamos trabajado con herramientas similares y nos habían llamado bastante la atención.

Para que el trabajo ganase en realismo, debíamos centrarnos en analizar un caso real. Dado nuestra vinculación previa con el sector de la distribución, tomamos a una empresa de este sector como referencia, en concreto, a la empresa Distribuciones Pérez Palacios S.L., que ha implantado hace un par de años SAP *Business One*, siendo su caso objeto de estudio del presente trabajo.

#### **1.2. OBJETIVO DEL TRABAJO**

El objetivo del trabajo se centra en analizar el impacto de la implementación de SAP *Business One* en una PYME del sector de la distribución.

Este objetivo principal desemboca, a su vez, en dos subobjetivos:

El primero de ellos es ver, a nivel teórico, cuáles son las ventajas e inconvenientes que se derivan de la implementación y posterior empleo de un sistema SAP, en general, y SAP *Business One,* en particular, así como las funcionalidades específicas que ofrecen.

Sobre los resultados teóricos anteriores, el segundo subobjetivo se centra en evaluar el empleo de un sistema SAP *Business One* en una empresa concreta del sector de la distribución, comparándolo con los sistemas que se empleaban antes de la implementación de aquel.

#### **1.3. METODOLOGÍA**

La metodología del trabajo se encuentra centrada en cada uno de los subobjetivos que comentamos anteriormente. Para el primer subobjetivo, la metodología empleada se ha basado en la búsqueda de información, principalmente en páginas webs, ya que, por nuestro conocimiento, no existen libros que aborden las herramientas de gestión SAP desde la perspectiva que nosotros necesitamos. Dichas páginas webs se han ido reflejando a lo largo del trabajo, asimismo, se recogen en el apartado de Bibliografía.

Para el segundo subobjetivo, como indicamos en la introducción, nos hemos centrado en el caso de la empresa Distribuciones Pérez Palacios S.L. Ha sido necesario conocer cómo funcionaba la empresa antes y después de la implementación de SAP *Business One*, además de conocer el proceso de implementación llevado a cabo. Esta información ha sido recabada, fundamentalmente, del jefe de la organización.

Con vistas a obtener la información sobre el impacto del empleo de la herramienta de gestión, hemos obtenido información subjetiva de tres de los principales grupos de interés de la empresa: empleados, proveedores y clientes. Para ello, se han elaborado 3 encuestas (ver Anexos 2, 3 y 4) cuyas respuestas han sido tratadas en Excel. Esto se ha complementado con la descripción de un conjunto de aspectos financierocontables en los que también ha tenido impacto el empleo del sistema. Estos aspectos han sido identificados por nosotros, por el jefe de la organización y/o por el *partner* Seidor.

## **1.4. ESTRUCTURA DEL TRABAJO**

El trabajo se divide en 5 capítulos, comenzado en el capítulo 1 por las consideraciones iniciales, en el que centramos el objetivo y la metodología utilizada en nuestro TFG.

En el capítulo 2, abordamos las ventajas e inconvenientes que supone la implementación de un sistema SAP.

En el capítulo 3, conocemos a la empresa objeto de estudio: Distribuciones Pérez Palacios, cómo llevo a cabo el sistema de implementación de SAP *Business One* y sus procesos antes y después de la implementación.

El capítulo 4 se centra en el análisis del impacto que ha tenido la implementación del mencionado sistema en la empresa.

Para finalizar, en el capítulo 5, abordamos las consideraciones finales.

# **CAPÍTULO 2**

## **IMPLANTACIÓN DE UN SISTEMA SAP: VENTAJAS E INCONVENIENTES**

## **2.1. INTRODUCCIÓN**

 $\overline{a}$ 

En este capítulo nos centramos, básicamente, en las características fundamentales de un sistema SAP y SAP *Business One*, así como en las ventajas, inconvenientes y funcionalidades específicas de estos sistemas para empresas del sector de la distribución.

#### **2.2. DESCRIPCIÓN/CARACTERÍSTICAS FUNDAMENTALES DE UN SISTEMA SAP Y SAP** *BUSINESS ONE* **<sup>1</sup>**

SAP es una empresa creada a finales de los años 70 por un grupo de ex ingenieros de ABM, cuyo producto estrella lleva el mismo nombre.

La aplicación SAP es un programa informático de gestión empresarial nacido en Alemania en los años 70, cuyas potencialidades y aplicaciones han llegado hasta la actualidad. Podríamos definir SAP como una tecnología para gestionar los recursos de la empresa al más alto nivel. Dicha tecnología nos permite recopilar todo tipo de datos referentes a la empresa y procesarlos para proporcionar, a las diferentes áreas de la organización, información útil para tomar decisiones.

Por lo tanto, podemos definir a SAP como un software ERP (*Enterprise Resource Planning*) que permite planificar y gestionar los recursos de todas las áreas de la empresa a través de lo que se denominan módulos (Chamorro, 2016)

Dichos módulos son adaptables a las necesidades de cada empresa, ya que no poseen las mismas necesidades una empresa en el sector de la banca o una empresa dentro del sector de la salud. Aunque existen distintos módulos y submódulos, la base sobre la que se asienta el software son los siguientes (González, 2016):

- Módulo MM (*Materials Management*): es el principal dentro de la logística de la empresa, y podemos asociarlo a las actividades y/o procesos de entrada de materiales y/o materias primas a la empresa. Del mismo modo, también se ocupa de la gestión de *stocks*, así como de la planificación de compras y de la verificación de facturas de los proveedores. Es un módulo básico y esencial, principalmente para aquellas empresas que compran y distribuyen mercancías.
- Módulo FI (Finanzas): es con el módulo MM, uno de los más importantes dentro de SAP, tanto que, sin este módulo, no existiría el ERP, ya que cualquier operación de los procesos de la empresa acaba teniendo un asiento contable dentro de este módulo. Por tanto, FI, es el módulo que registra la contabilidad de la empresa.

<sup>1</sup> Este apartado se ha elaborado tomando como base la información contenida en las siguientes páginas web[:https://www.deustoformacion.com/blog/gestion-empresas/que-es-sap-para-que-sirve,](https://www.deustoformacion.com/blog/gestion-empresas/que-es-sap-para-que-sirve) [https://aprendesap.com/blog/modulos-de-sap-erp-mm-sd-fi-pp-pm/,](https://aprendesap.com/blog/modulos-de-sap-erp-mm-sd-fi-pp-pm/) [https://blog.avantis.mx/principales](https://blog.avantis.mx/principales-caracteristicas-software-sap)[caracteristicas-software-sap](https://blog.avantis.mx/principales-caracteristicas-software-sap)

- Módulo SD (*Sales & Distribution*): se encarga de los procesos de ventas, así como de las entregas y envíos a los clientes. Se incluye, por tanto, en la logística de la empresa con el módulo MM.
- Módulo PP (*Production Planning*): dentro de este módulo se incluyen procesos internos de planificación de fabricación. Es esencial en plantas de fabricación, ya que agiliza y permite realizar con exactitud los procesos de fabricación.
- Módulo CO (*Controlling*): a través de él se realizan los análisis relacionados con la gestión interna de la empresa, como pueden ser el análisis del coste o de los beneficios de la empresa, lo que permite a la empresa tomar decisiones más efectivas y eficientes.
- Módulo HR (*Human Resources*): hace referencia a todo lo que tiene que ver con los recursos humanos de la empresa, haciéndose cargo de la gestión del personal, de sus nóminas…

SAP presenta distintos productos según la industria, el sector o el tamaño de la empresa. En nuestro caso, nos centramos en SAP *Business One*, que decimos que es el 'hermano pequeño' de la familia ya que está dirigido a PYMES. Por ello, es más simple, intuitivo y dispone de menos módulos que los dedicados a grandes empresas, ya que se entiende que estos necesitarán mayor número de módulos para su gestión, lo que conlleva a que se dificulte el manejo de la herramienta. Por ello, las grandes empresas suelen contar con personal especializado en esta herramienta de gestión, lo que permite controlar el sistema y modificar cualquier módulo o partida en el caso en que fuese necesario.

Las principales características que presenta SAP *Business One* son las siguientes (Avantis, 2018):

- Integración de datos y procesos: es uno de los puntos fuertes del sistema, y hace referencia a que la información se encuentra compartida entre los distintos módulos del sistema. De esta manera, los datos se transfieren entre los distintos módulos y también entre las distintas áreas de la empresa.
- Jerarquización de la información: hace posible que la información pueda ser ordenada desde diferentes vistas, permitiendo que la información de la empresa pueda verse tanto de manera general, como desglosada por períodos, consumos, clientes…
- Disponibilidad de datos: SAP permite contar con datos reales de la empresa en todo momento, ya que estos se van actualizando conforme se realiza cualquier modificación.
- Administración y planificación: permite administrar eficientemente los recursos de la empresa, así como planificar los que serán necesarios. Mediante los análisis que nos ofrece este sistema, podemos saber cómo atender adecuadamente las necesidades de nuestros clientes, evitando casos como la ruptura de *stocks* o la demora en el servicio prestado.
- Escalabilidad: esta función de SAP *Business One* permite adaptar el ERP a futuros cambios de la empresa, como pueden ser cambios en los procesos, en las políticas de pago/cobro…

Estas 5 características de SAP *Business One* hacen que esta herramienta de gestión sea líder en su sector, posicionándose por encima de sus principales competidores. Esto no implica que sus competidores no tengan estas características, pero es cierto que SAP mejora todas ellas en sus productos, haciéndolos más escalables, integrados, y flexibles e implantándolos en menos tiempo que su principal competidor: Oracle.

Actualmente el sistema SAP *Business One* cuenta con más de 55.000 clientes en todo el mundo, lo que nos hace ver lo importante que es esta herramienta de gestión para las PYMES.

#### **2.3. VENTAJAS E INCONVENIENTES DE LA IMPLEMENTACIÓN DE UN SISTEMA SAP<sup>2</sup>**

Es necesario conocer correctamente las ventajas e inconvenientes que supone la implementación de un sistema SAP, ya que ello ayudará a que la empresa pueda decidir correctamente sobre si llevará a cabo dicha implementación o no.

Entre las principales ventajas que se derivan de la implementación de un sistema SAP se encuentran las siguientes (Castro, 2017-2018 y Mcintosh, s.f.):

- Integración de los procesos contables y financieros en una misma aplicación: la empresa que posee un sistema SAP tiene bajo control todos los procesos contables, financieros y administrativos, gracias a que se automatizan actividades como:
	- o Gestión electrónica de todas las transacciones de la empresa de forma integral. Se hace posible gracias a que los módulos se encuentran interconectados, permitiendo la elaboración de informes basados en información actualizada.
	- o Creación, distribución y asignación de presupuestos, respetando en todo momento el límite presupuestario que la empresa estime conveniente.
	- o Control y seguimiento de todos y cada uno de los procesos bancarios de la empresa, permitiendo conocer en todo momento las transacciones que se han realizado.
	- o Creación de las cuentas anuales (informes, cuenta de pérdidas y ganancias, balances, análisis del flujo de efectivo…) de manera fácil y automática, gracias a la interconexión de los distintos módulos de la empresa, evitando así errores y duplicidades en los datos.
- Optimización del área de ventas y compras: permite realizar múltiples tareas como registrar pedidos de los clientes, registrar y actualizar la recepción y salidas de existencias o administrar la partida de cuentas por cobrar, mejorando la eficacia de la gestión de ventas, pedidos y entregas.

De la misma forma, permite a la empresa realizar pedidos a proveedores a través de ella, sin necesidad de acudir a portales o programas específicos. Al igual que pasaba con las ventas, esta herramienta permite realizar pagos a proveedores, manejar el control de inventarios, de entrada de *stocks*, hacer transferencias entre almacenes o gestionar devoluciones y créditos.

- Impulsor del comercio electrónico de la empresa: permite a la empresa impulsar su comercio electrónico, algo muy importante en el desarrollo actual de cualquier tipo de empresa. Esta herramienta de SAP permite a la empresa la posibilidad de crear tiendas online, relacionadas e integradas totalmente con el inventario y las finanzas de la empresa.
- Producción real y sin errores: permite predecir la demanda, definir distintos escenarios de planificación, así como llevar a cabo la producción basándose en la predicción anterior. Este control de la demanda y de la planificación, permite

-

<sup>2</sup> Este apartado se ha elaborado tomando como base la información contenida en las siguientes páginas web: [https://techlandia.com/ventajas-desventajas-sap-info\\_454781,](https://techlandia.com/ventajas-desventajas-sap-info_454781) [https://blog.corponet.com.mx/6](https://blog.corponet.com.mx/6-ventajas-esenciales-de-sap-business-one-sobre-la-competencia) [ventajas-esenciales-de-sap-business-one-sobre-la-competencia,](https://blog.corponet.com.mx/6-ventajas-esenciales-de-sap-business-one-sobre-la-competencia)

<https://psrepila.wordpress.com/2010/03/21/sap-%C2%BFque-es-ventajas-e-inconvenientes>

a las empresas eliminar desperdicios, mantener los inventarios en una situación favorable, así como hacer un mejor uso y aprovechamiento de los recursos.

- Acceso desde cualquier parte: SAP permite acceder al sistema desde cualquier parte, ya sea mediante ordenadores, tabletas o móviles, algo que facilita el trabajo a los trabajadores que están gran parte de su jornada laboral fuera de sus oficinas.
- Para finalizar las ventajas con las que cuenta SAP, diremos que, a priori, es una herramienta intuitiva y fácil de utilizar, aunque bien es cierto que no tiene la misma dificultad un SAP para grandes empresas como puede ser SAP *HANA*, en relación con SAP *Business One* que es en el que nos vamos a centrar.

Tras conocer las ventajas que nos ofrece SAP, es importante conocer también los inconvenientes que ofrece la implementación de esta herramienta de gestión, que son los siguientes (Psrepila´s, s.f.).

- Gran coste de implementación: implementar en la empresa un sistema SAP supone una gran inversión económica.
- Aversión al cambio: el proceso de implementación de SAP no es un proceso sencillo. Se pueden tardar semanas e incluso meses en lograr adaptar e implantar el sistema a las necesidades de la empresa, lo que produce que numerosas empresas, en especial PYMES, declinen finalmente la oferta de cambiar de sistema.
- Complejidad: es un factor determinante a la hora de elegir si se implementa o no el sistema. Es cierto que, en las versiones más pequeñas destinadas a PYMES y micro pymes, es una herramienta intuitiva y fácil de dirigir, pero en versiones más grandes y potentes, presenta dificultades a la hora de entender todos y cada uno de los módulos que la componen.
- Fuerte inversión en la formación del personal: la empresa que implementa SAP deberá saber que para que todo funcione correctamente, será preciso que sus trabajadores se formen adecuadamente y entiendan a la perfección todos y cada uno de los módulos del ERP, por lo cual también hace falta una importante inversión para el desarrollo del personal.

#### **2.4. FUNCIONALIDADES PARTICULARES, VENTAJAS E INCONVENIENTES DE LA IMPLEMENTACIÓN DE UN SISTEMA SAP BUSINESS ONE EN EL SECTOR DE LA DISTRIBUCIÓN**

Ahora, nos centramos aún más en la cuestión que realmente nos interesa, que es qué ventajas e inconvenientes nos ofrece SAP *Business One* para empresas de distribución.

Para comentar las ventajas e inconvenientes que nos ofrece el 'pequeño' de la familia SAP, es necesario conocer antes las funcionalidades específicas que este nos ofrece.

Entre ellas, podemos mencionar:

- Trazabilidad en toda la cadena de suministros, ofreciendo una visión global de todas las fases por las que ha pasado el producto.
- Control de costes y márgenes, permitiendo a la empresa incrementar o disminuir los márgenes cuando lo crea oportuno.
- Gestión de lotes y números de series, algo esencial para determinar los lotes que llevan más tiempo en el almacén y darles salida antes.
- Múltiples unidades de medida, facilitando la medición de los distintos productos con los que cuentan las empresas del sector de la distribución, ya que es

diferente una empresa que distribuye medicamentos (medirá el contenido de sus productos en gramos) o una empresa que distribuye pintura (medirá sus productos en kilos y/o litros de pintura).

- Control de fecha de caducidad, por lo cual la empresa puede llevar perfectamente el control de los productos, y conocer de esta manera, al igual que con los lotes, los productos que tienen preferencia a la hora de salir de los almacenes.
- Gestión eficiente del almacén, algo muy importante para llevar correctamente el control de las existencias.
- *Picking* y expediciones, que permite a la empresa conocer las expediciones elaboradas, así como los posibles clientes y pedidos que aparecen en ella.
- Condiciones comerciales avanzadas (tarifas, descuentos, promociones…), requisitos esenciales para una empresa de distribución, ya que no todos los clientes poseen los mismos precios, descuentos o promociones.
- Gestión de rutas y cargas, que permite dividir el trabajo por zonas, por días o incluso por importancia.
- Control de calidad, para poder consultar en todo momento el estado de nuestros productos.
- Intercambio electrónico de datos (EDI), lo que permite enviar y recibir documentos electrónicos entre los sistemas informáticos de quienes intervienen en una relación comercial.
- Etiquetado adaptado al sector, incluyendo en él los números de lote, fechas de caducidad y de promoción, y código de barras para que el escaneado sea lo más rápido posible, reduciendo de esta manera tiempo, al no tener que introducir manualmente estos datos.
- Gestión de servicio al cliente.
- Cálculo de comisiones.
- Control de depósitos a terceros.
- Control de envases, conociendo en tiempo real el número de envases existentes no sólo en la empresa en general, sino también en cada almacén, en cada camión de reparto, e incluso en cada cliente.
- Gestión de alertas ante eventos importantes.
- Gestión de riesgos, gestionando de esta manera los límites de deuda permitidos a cada cliente.
- Gestión de cubicajes para el transporte, que nos indica la mercancía máxima que se puede incluir en los camiones de reparto, y nos avisa si nos pasamos de los kilos permitidos.

Una vez descritas las numerosas funcionalidades específicas que nos ofrece SAP *Business One* en el ámbito de la distribución, podemos decir, ahora sí, las ventajas que nos ofrece<sup>3</sup>:

• Solución integral y completa para los principales procesos de negocio, interconectando los distintos módulos entre sí, evitando de esta manera

<sup>-</sup><sup>3</sup> Siguiendo la información contenida en Seidor (2018) y en la siguiente página web: https://www.inforges.es/erp-sap-business-one-murcia-valencia-alicante/sectoriales/sap-business-onedistribucion

duplicaciones y/o tener que registrar datos más de una vez, y, por tanto, disminuyendo errores.

- Mejora del servicio ofrecido al cliente, ofreciéndoles servicios más completos y con menos margen de error.
- Control eficiente de los costes, alertándonos en el caso de que estos se disparen por algún motivo en especial.
- Gestión eficiente del almacén, permitiendo de esta manera aprovechar más y mejor los recursos.
- Incremento de la productividad de los trabajadores, haciendo sus procesos mucho más ágiles y sencillos.
- Control de los principales indicadores del negocio en tiempo real, mediante un *Data Analytics* integrado, lo que permite a la empresa conocer en cualquier momento sus puntos fuertes y débiles.
- Simplificación de procesos y reducción de costes administrativos (papel, tinta, nº de copias…).
- Control de la cadena de suministro, reduciendo el tiempo de abastecimiento, producción y distribución, y permitiendo contar con información estratégica al momento. Esto permite que la cadena sea más eficiente y eficaz, y hace posible que la empresa pueda ser más rentable respecto a sus competidores.
- Información actualizada en todo momento, algo esencial para la toma de decisiones por parte de la dirección de la empresa.
- Adaptable al negocio y escalable, mediante la modificación de los módulos y partidas que así lo requieran, provocando de esta manera que sea totalmente moldeable a las necesidades de cada empresa.
- Omnicanalidad en la entrada de pedidos, lo que permite que se fidelice o se mantenga una relación más duradera con los clientes.
- Gestión de preventa, permitiendo al área comercial planificar adecuadamente la entrega de pedidos, distribuirlos de la manera más eficiente, así como prever la demanda.
- Control de cobros, simplificando este proceso y evitando posibles errores al tener todo integrado en una sola herramienta de gestión.

Por su parte, los inconvenientes o desventajas que nos ofrece SAP *Business One*, coinciden con las desventajas generales de cualquier sistema SAP: alto coste, aversión al cambio y complejidad (que suele conllevar un largo período para adaptarse al nuevo ERP).

Por tanto, la empresa que vaya a implementar SAP *Business One*, deberá tener en cuenta tanto las ventajas como los inconvenientes que nos ofrece. Consideramos que las ventajas superan con creces a los inconvenientes, pero en muchos casos, tanto la aversión al cambio, como el alto coste y la complejidad, hacen que muchas empresas opten por declinar la implementación de SAP.

Hay que considerar que la implementación de una ERP de estas características no supone un gasto, sino una inversión, ya que, en períodos de medio e incluso corto plazo, se pueden disfrutar de las múltiples ventajas que ocasionan. Decimos que se comienza a disfrutar de las ventajas principalmente en el medio plazo ya que, el proyecto de implementación de un sistema SAP no es algo que pueda lograrse rápidamente, sino que conlleva una serie de etapas, entre las que destacan (Corponet1, 2017):

• Planificación: consiste en designar al *partner*, así como a los coordinadores

encargados de llevar a cabo el proceso. Deberá haber al menos uno por parte de la empresa y otro por parte del *partner*. De la misma manera, se definen los catálogos a incluir en el sistema (clientes, proveedores, productos…).

- Análisis de procesos: establece los procesos y/o procedimientos que se van a implementar. Para ello, es necesario que se pongan de acuerdo tanto el consultor SAP como la empresa.
- Diseño: consiste en cargar los catálogos que han sido definidos previamente en la fase de planificación.
- Pruebas: en esta etapa, se hacen las pruebas necesarias para el correcto funcionamiento del sistema, teniendo en cuenta las necesidades de la empresa, así como los datos que se han cargado en la etapa anterior. Es el momento para revisar y realizar ajustes y/o modificaciones por parte del cliente.
- Capacitación: consiste en asegurarse de que los usuarios se encuentran capacitados para el correcto manejo del programa, resolviendo cualquier tipo de duda.
- Liberación: se les da libertad a los usuarios para que practiquen y se familiaricen con el sistema.
- Por último, situamos al servicio de post-implementación que se encarga de resolver cualquier tipo de problema que pudiera darse, así como de resolver todo tipo de dudas a los usuarios.

Aunque, a priori, estos pasos descritos se pueden llevar a cabo en unos 2-3 meses, la implementación correcta y total puede llevarnos algo más de tiempo, ya que a medida que los usuarios conocen y manejan más y mejor el sistema, pueden ir incorporando datos esenciales para utilizar al máximo el potencial de SAP *Business One*.

En el capítulo siguiente abordaremos, entre otras cuestiones, el proyecto de implementación específico de la empresa objeto de estudio: Distribuciones Pérez Palacios.

# **CAPÍTULO 3**

## **DISTRIBUCIONES PÉREZ PALACIOS, S.L. ANTES Y DESPUÉS DE LA IMPLEMENTACIÓN DEL SISTEMA SAP** *BUSINESS ONE*

## **3.1. INTRODUCCIÓN**

En este tercer capítulo, conoceremos la empresa caso de estudio, Distribuciones Pérez Palacios (apartado 3.2), para, tras esto, conocer cómo fue la implementación de SAP *Business One* en ella (apartado 3.3), y conocer los procesos antes y después de la implementación del sistema (apartado 3.4).

## **3.2. LA EMPRESA**

Distribuciones Pérez Palacios, S.L. es una empresa familiar fundada en 1993, y dedicada a prestar servicios de distribución de hostelería, tanto al por mayor como al por menor. Se encuentra situada en el Polígono Industrial Cantalgallo, en el término municipal de Aracena, en plena Sierra de Huelva. La empresa ha ido creciendo poco a poco, pasando de poseer tan solo 2 trabajadores en su fundación, hasta los 9 empleados fijos que tiene en la actualidad. Hay que resaltar que, durante la campaña de verano, donde se intensifica el trabajo, cuenta con el apoyo de 3 trabajadores más.

## **3.2.1. Filosofía de la empresa**

La filosofía de la empresa puede reflejarse en los siguientes tres aspectos:

- Transparencia: para que ningún cliente tenga dudas de la calidad de los productos y servicios que se ofrecen. Se pretende hacer saber a sus grupos de interés cómo actúa, siendo honesta (tanto la empresa en su conjunto como los trabajadores que forman parte de ella).
- Familiar: la organización, al ser una pequeña empresa, ve a la misma como una pequeña familia en la que todos y cada uno de los que la componen toman decisiones y se sienten implicados en ella.
- Implicación: tienen en cuenta las opiniones de todos los grupos de interés (proveedores, clientes, trabajadores y organismos públicos) para mejorar y continuar siendo líderes en su sector.

#### **3.2.2. Servicios ofrecidos**

Como dijimos anteriormente, el servicio que ofrece la empresa es doble: 1) distribución al por mayor, ejerciendo de plataforma logística para distribuidores más pequeños de la zona; y 2) distribución al por menor, llevando a cabo el reparto de mercancía directamente a los negocios de hostelería (bares, pubs, restaurantes, hoteles, catering…), siempre dentro de la zona asignada. La zona asignada a cada distribuidor oficial viene determinada por los proveedores, que son los que 'dividen' el territorio y asignan a cada distribuidor una zona en concreto. Los distribuidores no pueden vender los productos de cada proveedor fuera de la zona asignada, y si esto se produjese, se podría sancionar al distribuidor por incumplimiento de las normas, e incluso se le podría retirar dicha concesión.

Actualmente, la empresa abarca los siguientes municipios: Aracena (y sus aldeas), Higuera de la Sierra, Fuenteheridos, Corteconcepción, Puerto Moral, Alájar y Linares de la Sierra.

## **3.2.3. Productos distribuidos.**

La empresa cuenta con una gran diversidad de productos cómo pueden ser: cervezas, refrescos, leche, aceites, cafés, vinos, patés y mermeladas…

Destacan sobre sus competidores por ser distribuidores oficiales del Grupo Heineken-Cruzcampo, Grupo Coca-Cola, Grupo Kraft (Saimaza, Heinz, Skip…), Grupo Leche Pascual, Puerto de Indias, Grupo Bodegas García-Carrión, Grupo Bodegas Osborne y Bodegas Oliveros, entre otras.

La confianza de todas estas marcas en la empresa hace ver que es una empresa líder en su sector, y que puede ofrecer servicios muy diferentes a los de los competidores, al contar con servicios exclusivos que solo los distribuidores oficiales pueden ofrecer, como, por ejemplo: rappels, descuentos por volumen de consumición, regalos, visitas a fábricas y congresos…

## **3.2.4. Características distintivas del servicio ofrecido**

Ofrecer a sus clientes la mejor calidad, ofreciéndoles un precio que sea acorde a sus intereses, intentando establecer así una adecuada relación calidad-precio.

Diferenciación de sus competidores mediante el gran avance en la utilización de las TICs, siendo posible servir un pedido en menos tiempo que sus competidores.

Capacidad de flexibilización horaria en el caso en el que un cliente no pueda recibirlos durante su horario de trabajo.

## **3.2.5. Organigrama de la empresa.**

Como se puede ver en la Figura 3.1, la empresa se encuentra formada por un *director*, que es el socio mayoritario de la misma; un *segundo directivo*, que es el máximo responsable del área de ventas, y que, junto al *comercial* realizan tareas de preventas, elaboración de pedidos y todo lo referente a los pedidos tanto de los clientes como a los que la empresa realiza a sus proveedores.

La organización cuenta también con una *secretaria* que apoya tanto a los puestos mencionados anteriormente, como a los *repartidores*, que son los encargados de llevar los pedidos a los clientes, y en muchos casos, también son los encargados de cobrar, especialmente cuando el pago de los clientes se hace en efectivo.

La persona *auxiliar* es la encargada de realizar trámites administrativos, de recepción de pedidos y de contactar con los proveedores en el caso en el que haya cualquier tipo de incidencias sobre algún pedido.

Por último, los *repartidores ocasionales* sólo forman parte de la empresa durante la temporada veraniega (principios de Junio - finales de Septiembre) que es la época en la que mayor trabajo tiene la empresa (debido a las numerosas fiestas de la comarca, y al turismo).

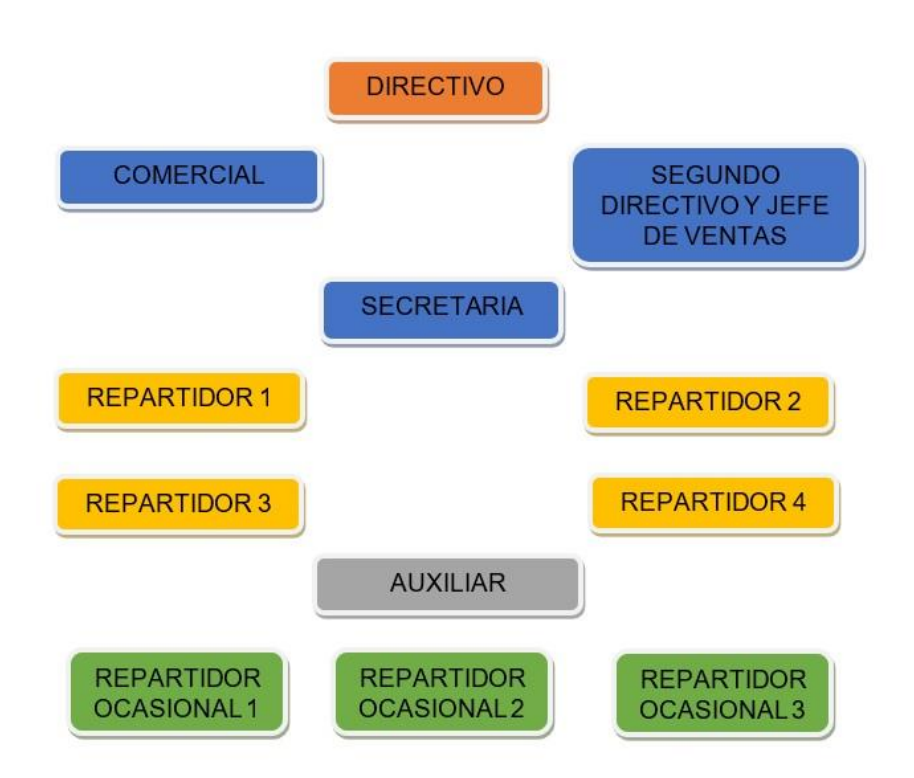

## **Figura 3.1. Organigrama de la empresa**

*Fuente: Elaboración propia*

## **3.3. IMPLEMENTACIÓN DE SAP** *BUSINESS ONE* **EN LA EMPRESA**

En este apartado, lo que pretendemos es mostrar cómo se llevó a cabo la implementación del sistema en la empresa, tomando como referencia lo comentado al final del capítulo 2 sobre los pasos a dar para ello, así como cuáles fueron las decisiones que tuvo tomar la empresa en las distintas fases del proyecto.

#### **3.3.1. Antecedentes**

La decisión de la implementación de SAP *Business One* por parte de la empresa, como nos comentan sus directivos, no fue una decisión nada fácil. Hubo varias idas y venidas sobre la decisión de implementar el sistema, hasta que finalmente se optó por dar el importante paso adelante.

Según nos han indicado desde de la empresa, dicha decisión fue tan compleja debido a la gran aversión al cambio que tenían todas las personas que forman parte de la organización. "¿Será verdaderamente útil? ¿Merecerá la pena el cambio? ¿Tendremos muchos problemas a la hora del cambio? ¿Seremos capaces de llegar a manejar correctamente el sistema?". Estas son algunas de las preguntas que se hacían en la empresa antes de tomar la decisión.

Es importante comentar que la correcta implementación del ERP conllevaba que todas las personas que forman parte de la organización se vieran involucradas en dicho proyecto, para, de este modo, fortalecer e integrar todos y cada uno de los procesos de la empresa.

#### **3.3.2. Selección del proveedor o** *partner*

La implementación de SAP *Business One* por parte de la empresa viene motivada en cierta medida gracias al apoyo económico de uno de los grandes proveedores de la empresa, que se comprometía a respaldar parte de la implementación de dicho sistema. Este respaldo venía motivado por el deseo de este de integrar los procesos de recepción, elaboración y suministros de pedidos en un solo sistema.

Dada la situación, también fue el mencionado proveedor el que eligió al *partner* correspondiente, en este caso, Seidor, uno de los mayores proveedores de SAP tanto en España como en el resto del mundo. Como nos cuentan desde la empresa, han contado en todo momento con un gran grupo de profesionales que les ha hecho el proceso más ágil y sencillo de lo que ellos esperaban, resolviendo en todo momento cualquier tipo de duda.

#### **3.3.3. Proceso de implementación**

El proceso de implementación del sistema comenzó en octubre de 2016 y se considera que finalizó en enero de 2017. Vamos a comentar cómo se realizaron en la empresa que estamos estudiando cada una de las etapas señaladas al final del capítulo 2.

- Planificación: planificar correctamente cómo se van a llevar a cabo todos los procesos. Para ello, se establecen los coordinadores entre los que deben existir al menos uno por parte del *partner,* y otro por parte de la empresa, que en nuestro caso fue el jefe de esta. Del mismo modo, se deciden los catálogos a incluir dentro del programa, es decir, el coordinador de la empresa proporcionó al coordinador del *partner* todos los datos a incorporar al programa (clientes, proveedores, productos, formas de pago, descuentos, número de camiones de reparto, número de trabajadores…).
- Análisis de los procesos: tanto el consultor SAP, como el administrador de la empresa, establecieron los procesos necesarios para el correcto funcionamiento de la empresa.
- En la fase de diseño se cargaron definitivamente en el sistema todos los datos definidos en el proceso de planificación.
- Durante el período de pruebas se incorporó el programa en sí a algunos de los equipos de la empresa, ya con todos los datos y procesos incorporados al mismo. Como nos comenta la empresa, en este proceso surgieron dudas acerca de datos erróneos y módulos que no contenían todos los datos necesarios, por ello *Seidor,* tuvo que corregir esos errores. También nos comenta su directivo que, aunque en esta fase se solucionaron algunos de los problemas, surgieron otros cuando la empresa ya había finalizado la implementación del sistema. Esto se debe, según ellos, a que "no podemos detectar los errores o fallos hasta que no manejamos el programa en el día a día, que es cuando percibimos que determinados procesos pueden hacerse de manera distinta para hacerlos más ágiles y precisos".
- En la fase de capacitación, se les enseñó a los trabajadores de la empresa a trabajar con el programa, y por tanto a familiarizarse con el mismo. Para ello, el *partner*, puso a disposición de la empresa a una persona encargada de enseñar a los miembros de la organización al correcto manejo del sistema. Se hicieron reuniones con los trabajadores, y se les explicó en qué consistía cada módulo, las funciones de estos, cómo introducir los datos; y cómo no, al correcto manejo de la tableta, herramienta esencial desde entonces para el jefe de ventas, para el comercial y para los repartidores.
- Por último, en la fase de liberación, se les dio libertad a los trabajadores

para manejar el programa para que así pudiesen aprender por sí solos. Seidor, aconsejó a los miembros de la organización utilizarlo sin temor a equivocarse, ya que era la única manera de aprender a manejarlo. Durante este proceso, el *partner*, 'cubría las espaldas' a la empresa en el sentido en que, si algunos de los miembros cometían algún error, ellos iban a estar ahí para subsanarlo. La empresa nos comenta que, efectivamente, "durante el proceso de liberación se cometieron muchísimos errores debido a que el nuevo sistema es una herramienta totalmente diferente a las que veníamos utilizando, en la que existen más áreas, módulos, partidas y funciones".

Aunque el proceso de implementación en sí acaba con la fase de liberación, Seidor, cuenta con una gran atención al cliente, en el que resuelven cualquier tipo de duda, y si necesitan cambiar algo 'técnico', pueden conectarse a través del servidor y realizar los cambios oportunos para el correcto funcionamiento del sistema. De ahí que nosotros añadamos, a las fases anteriores, una nueva fase:

• Post-implementación de SAP *Business One*. En esta fase, Seidor ofrece la ayuda necesaria con relación al sistema. La empresa nos comenta que hizo un gran uso de este servicio, especialmente durante los primeros meses después de la implementación, ya que con el uso diario del sistema es cuando empezaron a surgir más dudas de las que inicialmente se tenían.

Igualmente, con este servicio, se pueden cambiar o mejorar procesos, catálogos o cualquier ítem que sea necesario, con la finalidad de hacerlo mucho más correcto y sencillo, por lo tanto, podemos decir que esta fase nunca termina, ya que siempre pueden existir dudas y /o mejoras.

Desde la empresa, se muestran bastantes contentos con esta fase, ya que afirman que les solucionan cualquier problema o duda en el menor tiempo posible.

En la Figura 3.2 puede verse una representación gráfica del proceso de implementación de SAP *Business One* en Distribución Pérez Palacios.

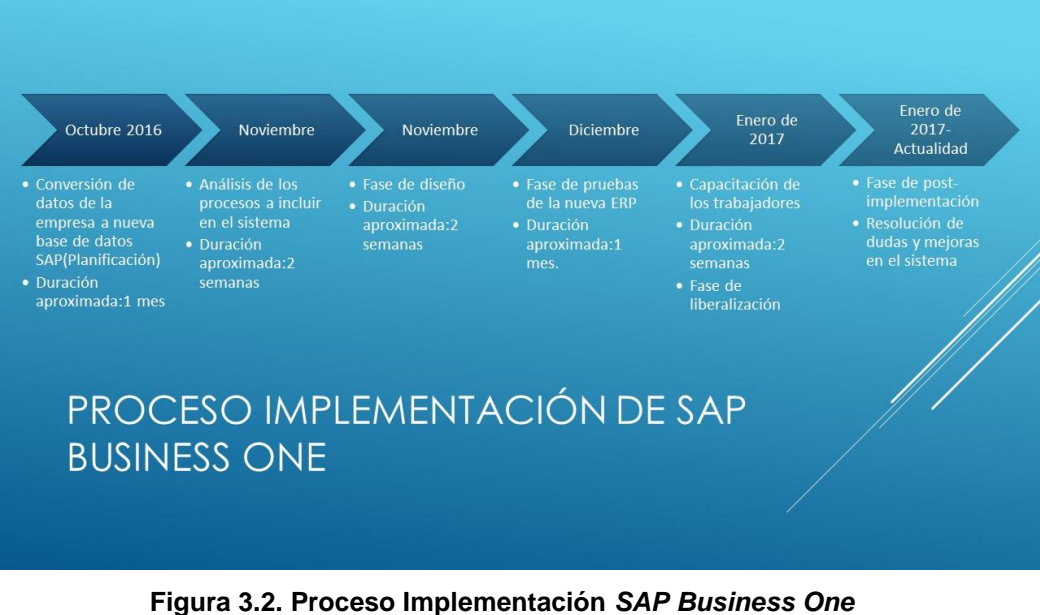

*Fuente: Elaboración propia*

#### **3.3.4. Consideración del jefe de la organización sobre la implementación de SAP** *Business One*

Para la realización de este apartado hemos realizado una entrevista al jefe de la organización, para que nos diese su visión acerca del proyecto llevado a cabo para hacer posible la implementación de SAP *Business One*. La entrevista se articuló a través de un cuestionario realizado tomando como base el trabajo de Vélez Maya y Arango Uribe (2010). Como puede verse en el Anexo 1, dicho cuestionario aborda aspectos relacionados con los detonantes del proyecto, con su planificación, desarrollo, y resultados finales; por último, se centra en los factores de éxito y fracaso de la implementación SAP *Business One.*

Basándonos en la entrevista realizada, podemos indicar que la implementación del ERP en la empresa surge como respuesta a la necesidad de modernización y actualización tecnológica y para conseguir una mejor automatización de los procesos. Mencionamos nuevamente, que también se hizo gracias al apoyo de uno de los grandes proveedores de la empresa.

## *Planificación, desarrollo, y resultados finales del proyecto*

Durante la etapa de planificación del proyecto se realizaron estudios previos de factibilidad económica, técnica y operativa, todo ello reflejado en un cronograma en el que se definía claramente su alcance y los recursos asignados al proyecto<sup>4</sup>.

En opinión del jefe de la organización, durante la etapa de desarrollo se gestionaron adecuadamente tanto el alcance, como el tiempo invertido, así como el presupuesto destinado a la implementación de la herramienta de gestión.

Respecto a los resultados finales del presupuesto, el jefe nos indica que el presupuesto, la calidad y el tiempo se ejecutaron de acuerdo con lo planeado. Con respecto al alcance, observa que la implementación cubrió un alcance mayor al planeado, ya que, una vez implementado el sistema, descubrió funcionalidades e integraciones del sistema que no esperaba, como por ejemplo los análisis de rentabilidades económicas y financieras, aunque como nos dice el jefe de la organización, en esta área aún tienen que mejorar y completar algún que otro dato.

#### *Factores causales de éxito y fracaso en un proyecto de implementación de SAP Business One*

En la entrevista realizada solicitamos al jefe de la organización que nos indicase la importancia de determinados factores en el éxito y fracaso de este tipo de proyectos (en una escala 0 a 10).

Los factores de éxito pueden verse en la Tabla 3.1. (una mayor explicación de ellos aparece en el Anexo 1), mostrándose la respuesta del jefe de la organización.

<sup>-</sup><sup>4</sup> Hemos intentado acceder a este cronograma, pero nos ha sido imposible.

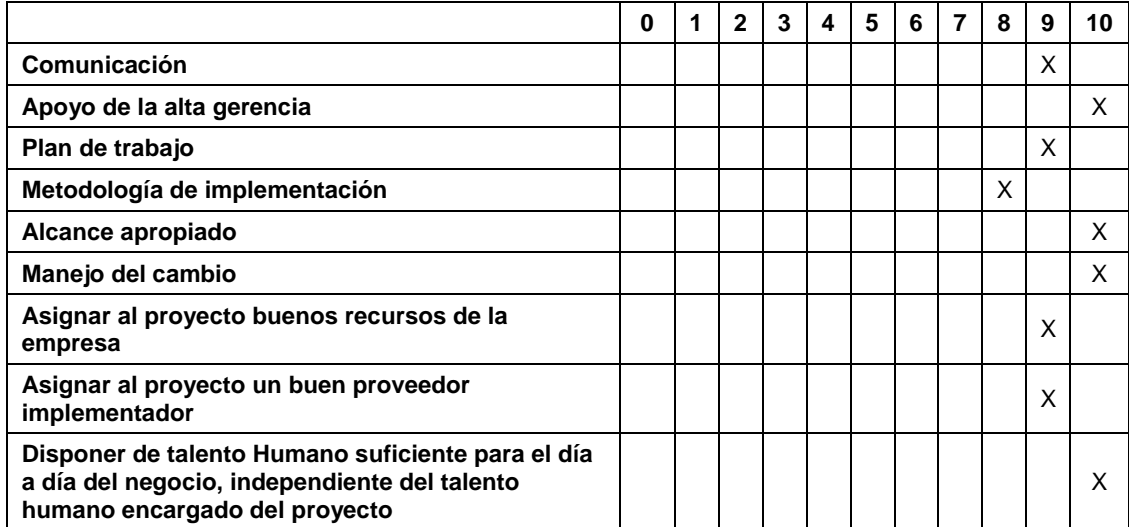

**Tabla 3.1. Factores de éxito en los proyectos de implementación de SAP** *Business One*

*Fuente: Tabla basada en Vélez Maya y Arango Uribe (2010). Resultados extraídos de la entrevista al jefe de la organización*

Como puede observarse por las puntuaciones dadas (entre 8 y 10), el jefe de la organización considera que todos los factores mencionados son importantes para el éxito del sistema. Si bien destacan: Apoyo de la alta gerencia, Alcance apropiado, Manejo del cambio y disponer de talento humano.

Según el jefe de la organización, estos serían los principales factores de éxito.

Por su parte, en la Tabla 3.2. pueden verse los factores de fracaso y la respuesta del jefe de la organización.

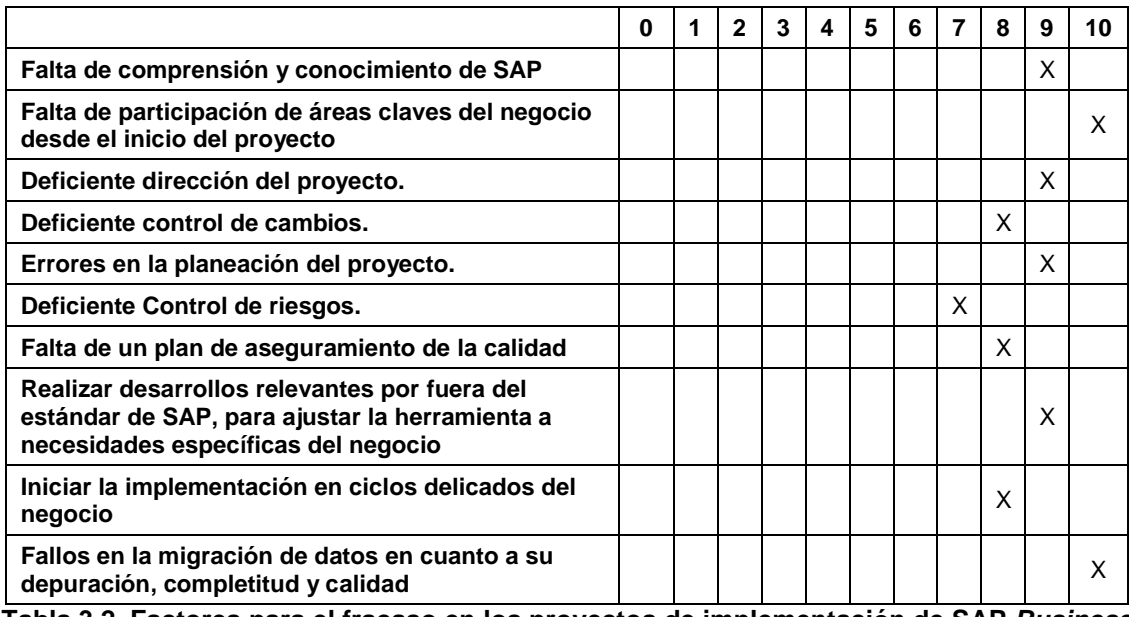

**Tabla 3.2. Factores para el fracaso en los proyectos de implementación de SAP** *Business One*

*Fuente: Tabla basada en Vélez Maya y Arango Uribe (2010). Resultados extraídos de la entrevista al jefe de la organización*

Como puede observarse, el jefe de la organización también les da una alta puntuación a todos ellos (entre 7 y 10), otorgando la máxima a: Falta de participación de áreas claves del negocio desde el inicio del proyecto y Fallos en la migración de datos. Estos dos factores, son para el jefe los factores claves que pueden provocar el fracaso del

proyecto. Dado el éxito del proyecto de implementación de SAP *Business One* en Distribuciones Pérez Palacios, parece que estos factores fueron gestionados de forma adecuada, de forma que no incidieron en el desarrollo del proyecto.

## **3.4. LOS PROCESOS EN LA EMPRESA ANTES Y DESPUÉS DE IMPLEMENTAR SAP** *BUSINESS ONE*

Tras reflejar de forma sintética el proceso de implementación de SAP *Business One*, nos centramos ahora en describir los procesos en la empresa antes y después de dicha implementación. Como podrá verse, antes eran bastante más complejos y 'tradicionales' que los que han resultado de la implementación del ERP, a pesar de que los procesos antes y después son casi los mismos, con la diferencia de que ha cambiado la forma de hacerlos, e incluso algunos de ellos se han integrado entre sí. Antes de la implementación, los procesos que describimos abajo se realizaban con diferentes programas que no se encontraban interrelacionados, lo que dificultaba muchísimo la gestión de los procesos.

## **3.4.1. Los procesos de la empresa antes de implementar SAP** *Business One*

A continuación, describimos dichos procesos.

- Preventa de mercancías: llevada a cabo por el jefe de ventas y por el comercial de la empresa. Se realizaba a la antigua usanza, con libreta y bolígrafo, teniendo que traspasar todos los datos al ordenador, una vez que estos trabajadores llegaban a su puesto de trabajo, lo cual resultaba bastante laborioso y pudiéndose cometer errores.
- Elaboración de albaranes para el reparto: se basaba en el proceso anterior, no siendo posible cargar los datos de un pedido y establecer una fecha de servicio futura, es decir, los datos había que incorporarlos cuando se fuese a servir el pedido. Este proceso se realizaba con la herramienta *Surdist<sup>5</sup>* .
- Carga de los camiones de reparto: para la carga de los camiones de reparto se usaban los albaranes realizados anteriormente, pero en ningún momento sabían los kilos aproximados que podría llevar el camión, por lo tanto, este dato era una estimación basada en la experiencia.
- Entrega de la mercancía a los clientes: una vez entregada la mercancía al cliente, se le entregaba un albarán (3 hojas tamaño A4) como prueba de que dicha mercancía había sido entregada. Una de las hojas se las quedaba el cliente, y las otras la empresa. En estos albaranes no se podía modificar ningún dato, ya que se encontraban impresos desde el almacén, por lo tanto, en el caso de la recogida de envases, había que apuntarlos manualmente, y de nuevo, traspasar estos datos al ordenador una vez que los repartidores llegaban al almacén.
- Cobro a los clientes y registro de estos: en los cobros, pasaba lo mismo que con la preventa, los repartidores y/o los jefes de venta y comerciales cobraban a los clientes, pero el cobro no se reflejaba hasta que estos llegaban al puesto de trabajo y pasaban los datos al ordenador. Los cobros y pagos de la empresa se realizaban a través de la herramienta *Contaplus*<sup>6</sup> , con la que también se llevaba la contabilidad de la empresa.
- Elaboración de facturas: era otro de los procesos más laboriosos de la empresa, ya que el jefe de la organización, al final de mes, tenía que dedicar

-

<sup>5</sup> Información sobre *Surdist:* <http://www.brsinformatica.com/site/brs-gestion>

<sup>6</sup> Información sobre Contaplus:<https://www.sage.com/es-es/productos/sage-contaplus/>

bastante tiempo a la elaboración de estas, basándose en los albaranes que se habían emitido a cada cliente durante el mes. Para la elaboración de facturas se utilizaban dos programas distintos: para los productos de Coca-Cola, la herramienta *Gedico*<sup>7</sup> , y para todos los demás, *Surdist*.

- Pedidos a proveedores: los pedidos a los proveedores se tenían que hacer a través de los distintos portales que estos tenían, lo que provocaba que la empresa contara con bastantes programas solo para este proceso.
- Recepción y registro de mercancías: una vez que llegaba la mercancía a los almacenes, había que registrarlas de manera manual (lotes, número de unidades…), lo que conllevaba una gran inversión de tiempo.

#### **3.4.2. Los procesos de la empresa después de implementar SAP** *Business One*

Comenzamos por lo tanto con la descripción de estos.

- Preventa: la preventa de mercancías, tras la implementación de SAP *Business One*, se realiza mediante una tableta, en la cual se introducen los pedidos de los clientes en el momento, y se sincroniza automáticamente con el servidor de la empresa. Con respecto a cómo se producía antes, se ahorra todo el proceso de apuntar a mano para posteriormente introducir los datos en el sistema.
- Elaboración de albaranes para el reparto: la elaboración de albaranes se encuentra ya integrado en el proceso anterior, es decir, a medida que se incorporan los pedidos en la tableta, se crean los albaranes correspondientes, y también se puede programar la fecha de entrega, así como el abono de envases.
- Carga de los camiones de reparto: una vez que el jefe de ventas decide los pedidos a servir por cada camión y se incorporan a la expedición, el sistema calcula automáticamente los kilos, los compara con el peso máximo que puede soportar el camión, y manda una alerta si se sobrepasan, obligando a quitar algún pedido o mercancía hasta alcanzar el punto óptimo.
- Entrega de la mercancía a los clientes: por cada camión de reparto hay asignada una tableta. Esto permite a los repartidores modificar cualquier aspecto relacionado con el pedido: producto (en el que caso de que finalmente el cliente no quiera alguno de ellos), añadir o quitar envases, modificar el cobro en el caso de que no se produzca (el ERP permite modificar el tipo de cobro, pudiéndose establecer a reposición- es decir, se cobra cuando entregamos el siguiente pedido- o pudiéndose incorporar directamente a la factura mensual), o incluso consultar el historial de pedidos.
- Cobro a los clientes y registro de estos: la gestión de cobro se realiza a través de la tableta incorporada en cada camión. Permite gestionar los cobros tanto de los pedidos entregados, como de pedidos anteriores que se dejaron a deber, ya sean totales o parciales. El sistema se sincroniza automáticamente al servidor, lo que evita tener que introducir los cobros realizados nuevamente en el sistema.
- Elaboración de facturas: la elaboración de las facturas es mucho más ágil tras la implementación de SAP *Business One*. Si el cliente tiene establecido un cobro al contado, el sistema detecta automáticamente que se trata de

<sup>1</sup> 7 Información sobre Gedico: es una aplicación creada por asociados a Coca-Cola

una factura, evitando así que haya que elaborar tanto albarán como factura. En el caso de que el cobro fuese a reposición, se entrega al cliente el albarán, y automáticamente se van creando las facturas correspondientes, por lo cual, a final de mes, solo hay que establecer un filtro y sacar las facturas que no estén entregadas.

- Pedidos a proveedores: Anteriormente existían varios portales a través de los cuales se realizaban los pedidos. Actualmente todo se integra en uno, y no sólo permite realizar los pedidos, sino, que permite realizar un seguimiento del envío, permite conocer el importe de este, así como los lotes y fechas de caducidad de los productos que se están comprando.
- Recepción y registro de mercancías: cuando se reciben los pedidos, ya no es necesario registrarlos manualmente porque lo realiza automáticamente basándose en el pedido realizado por la empresa. Es cierto que hay que comprobar a la recepción del pedido, que los lotes y fecha de caducidad coinciden con los del pedido, pero ya no es necesario darlos de alta manualmente.

Para cerrar el capítulo 3, vamos a realizar un pequeño resumen en el que se muestra nuestra opinión acerca de lo que aporta la implementación de SAP *Business One* a la empresa.

Consideramos que la implementación de SAP ha supuesto para la empresa un gran avance en la manera de realizar los procesos. Destacamos los siguientes hechos, entre otros:

Se ha producido una gran integración de todos y cada uno de los procesos, lo que simplifica muchísimo el trabajo, ya que así, no es necesario introducir los datos en varios programas o plataformas. Gracias a la gran integración de SAP, con introducir una vez los datos son suficiente, ya que estos se traspasan automáticamente a los diferentes módulos a los que afecta. Esta integración también permite, la eliminación de errores, que antes, con tanta duplicidad de datos, podían surgir fácilmente.

La reducción de tiempos también es otra de las variables importantes en las que observamos que se ha producido un gran avance, y ello es debido a la agilización de los procesos. Ello deriva en que se pueda ofrecer un mejor y más rápido servicio al cliente, en que los procesos de registro de mercancías, elaboración de facturas, de cobros, pagos, elaboración de pedidos…supongan un menor tiempo de realización, por lo cual la empresa puede dedicar ese ahorro de tiempo a otras tareas.

Otro punto importante es el ahorro de costes, especialmente en papel y tinta, debido a que los albaranes y facturas son ahora mucho más simples y por lo tanto conllevan menor utilización de dichos recursos.

Todos estos aspectos mencionados anteriormente, junto a otros, pasarán a ser analizados en el capítulo 4.

# **CAPÍTULO 4**

## **IMPACTO DE LA IMPLEMENTACIÓN DE SAP** *BUSINESS ONE* **EN DISTRIBUCIONES PÉREZ PALACIOS, S.L.**

## **4.1. INTRODUCCIÓN**

Los apartados 4.2 a 4.4 se centran en el análisis del impacto que ha tenido la implementación del sistema SAP *Business One* en los diferentes grupos de interés de la empresa (trabajadores, proveedores y clientes). El apartado 4.5 lo dedicaremos a poner de manifiesto otros impactos de tipo financiero-contables.

#### **4.2. IMPACTO DE LA IMPLEMENTACIÓN DE SAP** *BUSINESS ONE* **SEGÚN LOS TRABAJADORES DE LA EMPRESA**

Para conocer la opinión de los trabajadores, diseñamos una encuesta de 10 preguntas (ver Anexo 2), precedidas de otras 8 que contextualizan a los encuestados. Esta encuesta fue mostrada a un trabajador para comprobar si se entendía bien. Posteriormente, en abril de 2019, fue administrada, en formato papel, a todos los trabajadores (un total de 9), habiendo contestado todos ellos a la encuesta.

En la Tabla 4.1. pueden verse las categorías profesionales de los encuestados, en la que predominan los repartidores. Respecto a la antigüedad de los trabajadores en la empresa (Tabla 4.2.), observamos que dos tercios de ella lleva trabajando en la empresa 15 años o más.

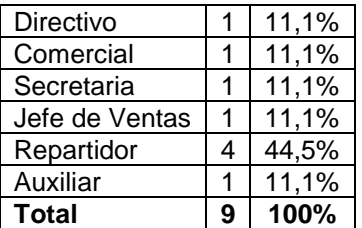

**Tabla 4.1. Distribución de los encuestados por categoría profesional** 

*Fuente: Elaboración propia*

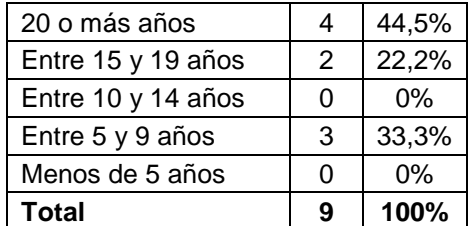

**Tabla 4.2. Distribución de los encuestados por antigüedad**  *Fuente: Elaboración propia*

Dada la antigüedad de los encuestados, todos se encontraban en la empresa cuando se implementó el sistema (Tabla 4.3.).

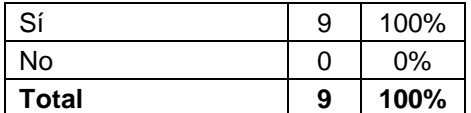

**Tabla 4.3. Distribución de los encuestados por trabajo en la empresa antes de implementación de SAP** *Business One Fuente: Elaboración propia*

En la Tabla 4.4. puede verse el tiempo que llevan los encuestados utilizando SAP *Business One*. Predominan los que llevan más de 2 años (5 trabajadores), tiempo que coincide con el inicio del uso de SAP por parte de la empresa. El resto de los trabajadores (4) han indicado que llevan entre 1 y 2 años. Ello se debe a que, en el proceso de implementación del sistema, se optó por enseñar primero al directivo, jefe de ventas, comercial y los dos repartidores más antiguos. Respecto a la frecuencia de utilización por parte de los trabajadores en la empresa (Tabla 4.5.), la gran mayoría utiliza el sistema diariamente.

| Más de 2 años               | 5 | 55,6% |
|-----------------------------|---|-------|
| Entre 1 y 2 años            | 4 | 44,4% |
| Menos de 1 año              | 0 | 0%    |
| No lo he utilizado<br>nunca | 0 | 0%    |
| Total                       |   | 100%  |

**Tabla 4.4. Distribución de los encuestados por tiempo de utilización de SAP**

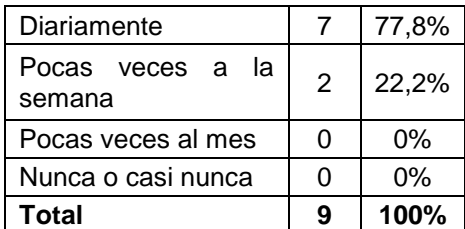

*Fuente: Elaboración propia*

#### **Tabla 4.5. Distribución de los encuestados por frecuencia de utilización de SAP** *Busines One*

#### *Fuente: Elaboración propia*

En la Tabla 4.6. se refleja cómo todos los empleados recibieron formación sobre el empleo de SAP *Business One*, como ya se comentó, por parte de Seidor.

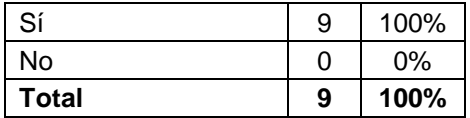

#### **Tabla 4.6. Distribución de los encuestados por formación en SAP** *Business One*

*Fuente: Elaboración propia*

Por último, en la Tabla 4.7. pueden observarse cómo la gran mayoría de trabajadores (7) nunca habían utilizado un sistema de estas características. Solo un repartidor y el auxiliar manifiestan haber empleado con antelación un sistema similar.

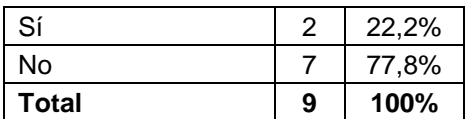

#### **Tabla 4.7. Distribución de los encuestados por uso de SAP o sistema similar antes de entrar en la empresa**

#### *Fuente: Elaboración propia*

En la Tabla 4.8. podemos observar los distintos módulos que usan los trabajadores de la empresa según su puesto dentro de la misma.

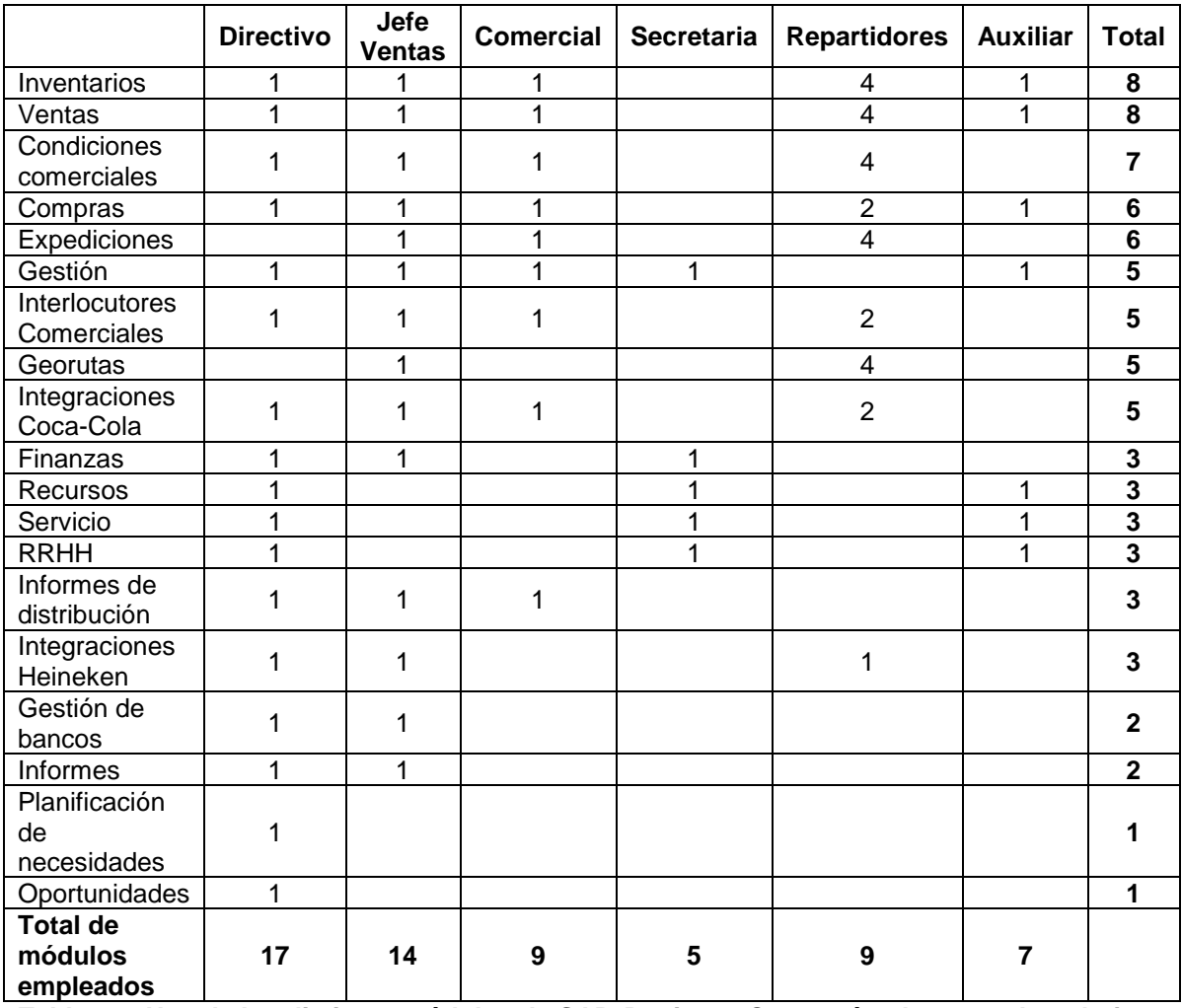

**Tabla 4.8. Uso de los distintos módulos de SAP** *Business One* **según el puesto de trabajo**

#### *Fuente: Elaboración propia*

Como puede verse en la Tabla 4.8, los módulos más utilizados dentro de la empresa son *Inventarios* y *Ventas*, que son empleados por un total de 8 de los 9 trabajadores. Por el contrario, los menos utilizados son *Planificación de necesidades* y *Oportunidad*, que tan sólo son utilizados por el Directivo.

Por otra parte, el Directivo es la persona de la organización que más módulos emplea dentro del contenido de su trabajo (un total de 17), seguido del Jefe de ventas (14); siendo la Secretaria quien emplea el menor número de ellos (5).

Consideramos que el hecho de que todos los trabajadores empleen SAP *Business One* de forma frecuente y lo vengan haciendo en su práctica mayoría desde el comienzo de la implementación, hace que los resultados de las restantes preguntas de las encuestas sean *fiables*.

A continuación, analizaremos las preguntas de la encuesta relacionadas con la opinión de los trabajadores acerca del empleo de SAP *Business One,* comparado con los sistemas que se empleaban con antelación.

Para ello, vamos a presentar los resultados en 4 bloques, relacionados con: la implementación (preguntas 1 y 2 del cuestionario), las ventajas (preguntas 3 a 6), la utilidad (preguntas 7 y 8) y la satisfacción con el empleo de SAP *Business One* (preguntas 9 y 10). Todas estas preguntas emplean una escala de respuesta de 0 a 10.

#### **Bloque 1: implementación del sistema SAP** *Business One* **en la empresa**

En la Tabla 4.9. pueden verse las preguntas relacionadas con la implementación. A tenor de los resultados (medias de notable alto), podemos afirmar que, en opinión de los trabajadores, dicha implementación resultó fácil, siendo rápida la adaptación al sistema.

|                   | La implementación me<br>resultó muy fácil |       | Mi adaptación fue muy<br>rápida |       |
|-------------------|-------------------------------------------|-------|---------------------------------|-------|
|                   | N º de                                    | %     | N º de                          | %     |
|                   | respuestas                                |       | respuestas                      |       |
| 0                 |                                           | 0%    |                                 | 0%    |
| 1                 | 0                                         | 0%    | 0                               | 0%    |
| 2                 | 0                                         | 0%    | 0                               | 0%    |
| 3                 | 0                                         | 0%    | 0                               | 0%    |
| 4                 | 0                                         | 0%    | 0                               | 0%    |
| 5                 | 0                                         | 0%    | 0                               | 0%    |
| 6                 | 0                                         | 0%    |                                 | 11,1% |
| 7                 | 3                                         | 33,3% | 2                               | 22,2% |
| 8                 | 3                                         | 33,3% | $\overline{2}$                  | 22,2% |
| 9                 | $\overline{2}$                            | 22,2% | 3                               | 33,3% |
| 10                |                                           | 11,1% |                                 | 11,1% |
| <b>TOTAL</b>      | 9                                         | 100%  | 9                               | 100%  |
| <b>Media</b>      | 8,11                                      |       | 8,11                            |       |
| <b>Moda</b>       |                                           |       | 9                               |       |
| D.E. <sup>8</sup> | 0,99                                      |       | 1,20                            |       |

**Tabla 4.9. Resultados sobre la implementación del sistema (trabajadores)** *Fuente: Elaboración propia*

#### **Bloque 2: ventajas que aporta el sistema SAP** *Business One* **en la empresa**

La tabla 4.10. nos muestra las cuatro ventajas por las que se les preguntaba a los trabajadores. Los valores medios alcanzados (notable-notable alto) nos llevan a indicar que perciben las ventajas que aporta la nueva herramienta. Si ordenamos de mayor a menor valor medio, en primer lugar, consideran que se consigue una *Mayor integración,* seguida de una *Agilización de los procesos*, de un *Ahorro de tiempo* y, por último, de una *Reducción en el número de errores*.

|              | Mayor integración<br>de los procesos de |      | Agilización de los<br>procesos en los |      | Reducción de<br>errores |      | Ahorro en tiempo<br>de realización de |      |
|--------------|-----------------------------------------|------|---------------------------------------|------|-------------------------|------|---------------------------------------|------|
|              | la empresa                              |      | que participo                         |      |                         |      | mis tareas                            |      |
|              | N º de                                  | $\%$ | N º de                                | %    | N º de                  | $\%$ | N º de                                | %    |
|              | respuestas                              |      | respuestas                            |      | respuestas              |      | respuestas                            |      |
| 0            | 0                                       | 0%   | 0                                     | 0%   | 0                       | 0%   | 0                                     | 0%   |
| 1            | $\Omega$                                | 0%   | 0                                     | 0%   | $\mathbf 0$             | 0%   | 0                                     | 0%   |
| $\mathbf{2}$ | $\overline{0}$                          | 0%   | 0                                     | 0%   | $\mathbf 0$             | 0%   | 0                                     | 0%   |
| 3            | 0                                       | 0%   | 0                                     | 0%   | $\mathbf 0$             | 0%   | 0                                     | 0%   |
| 4            | $\mathbf 0$                             | 0%   | 0                                     | 0%   | $\mathbf 0$             | 0%   | 0                                     | 0%   |
| 5            | 0                                       | 0%   | 0                                     | 0%   | 0                       | 0%   | 0                                     | 0%   |
| 6            | $\mathbf 0$                             | 0%   | 0                                     | 0%   | 1                       | 11%  |                                       | 11%  |
| 7            |                                         | 11%  | $\overline{2}$                        | 22%  | $\overline{2}$          | 22%  | 3                                     | 33%  |
| 8            | $\overline{2}$                          | 22%  | 3                                     | 33%  | 4                       | 44%  | 0                                     | 0%   |
| 9            | 4                                       | 44%  | 3                                     | 33%  | $\overline{2}$          | 22%  | 5                                     | 55%  |
| 10           | $\overline{2}$                          | 22%  |                                       | 11%  | 0                       | 0%   | 0                                     | 0%   |
| <b>TOTAL</b> | 9                                       | 100% | 9                                     | 100% | 9                       | 100% | 9                                     | 100% |
| <b>Media</b> | 8,78                                    |      | 8,33                                  |      | 7,78                    |      | 8                                     |      |
| Moda         | 9                                       |      | 9                                     |      | 8                       |      | 9                                     |      |
| D.E.         | 0,92                                    |      | 0,94                                  |      | 0,92                    |      | 1,15                                  |      |

**Tabla 4.10. Resultados sobre las ventajas del sistema (trabajadores)** *Fuente: Elaboración propia*

<sup>-</sup><sup>8</sup> D.E.: Desviación Estándar.

#### **Bloque 3: utilidad del sistema**

En la Tabla 4.11. se observa cómo los trabajadores consideran que la implementación de SAP *Business One* es útil para la empresa y para sus trabajos individuales (en este último caso el valor medio es algo inferior, aunque se mantiene en un sobresaliente, siendo los valores medios más altos de toda la encuesta).

|                | El sistema SAP<br><b>Business One es</b> |      | El sistema SAP<br><b>Business One es útil</b> |      |  |
|----------------|------------------------------------------|------|-----------------------------------------------|------|--|
|                | útil para mi trabajo                     |      | para la empresa                               |      |  |
|                | N º de                                   | %    | N º de                                        | %    |  |
|                | respuestas                               |      | respuestas                                    |      |  |
| 0              | ი                                        | 0%   | ი                                             | 0%   |  |
| 1              | 0                                        | 0%   | 0                                             | 0%   |  |
| $\overline{2}$ | 0                                        | 0%   | 0                                             | 0%   |  |
| 3              | 0                                        | 0%   | 0                                             | 0%   |  |
| 4              | 0                                        | 0%   | 0                                             | 0%   |  |
| 5              | 0                                        | 0%   | 0                                             | 0%   |  |
| 6              | 0                                        | 0%   | 0                                             | 0%   |  |
| 7              |                                          | 11%  | 0                                             | 0%   |  |
| 8              |                                          | 11%  | 2                                             | 22%  |  |
| 9              | 4                                        | 44%  | 2                                             | 22%  |  |
| 10             | 3                                        | 33%  | 5                                             | 55%  |  |
| <b>TOTAL</b>   | 9                                        | 100% | 9                                             | 100% |  |
| Media          | 9                                        |      | 9,33                                          |      |  |
| Moda           | 9                                        |      | 10                                            |      |  |
| D.E.           | 0,94                                     |      | 0,82                                          |      |  |

**Tabla 4.11. Resultados de la utilidad del sistema (trabajadores)**

#### *Fuente: Elaboración propia*

## **Bloque 4: grado de satisfacción con el sistema**

La Tabla 4.12. muestra que, en general, los trabajadores presentan un alto grado de satisfacción (casi sobresaliente) con el sistema, siendo algo menor la satisfacción cuando pedimos que lo compare con los sistemas previos.

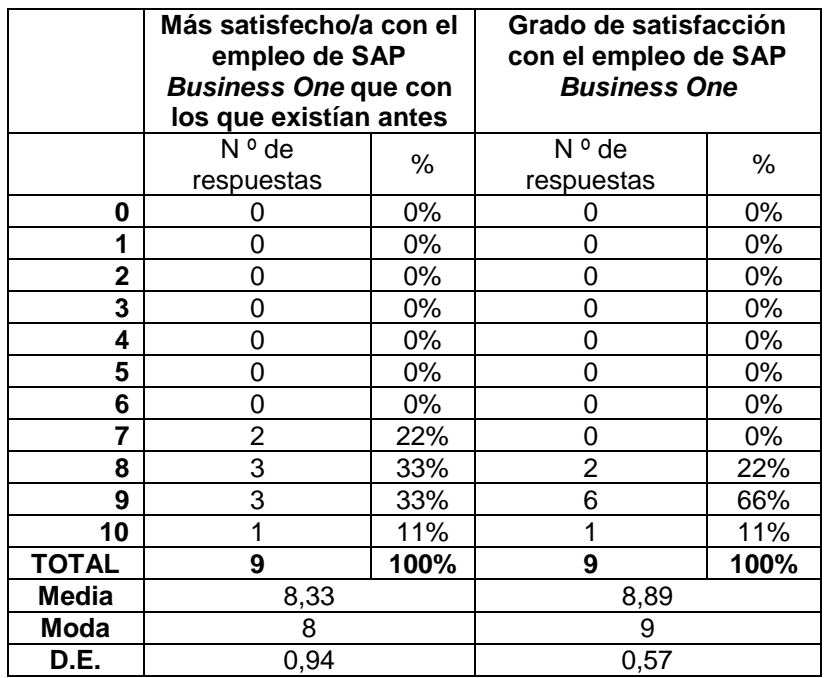

**Tabla 4.12. Resultados de la satisfacción de los trabajadores con el sistema**

*Fuente: Elaboración propia*

En general, consideramos que los resultados de la encuesta realizada a los trabajadores de la empresa han sido bastante satisfactorios, obteniendo buenos resultados para todos y cada uno de los cuatro bloques analizados anteriormente, por lo que, en líneas generales podemos indicar que los trabajadores se muestran contentos con la implementación del sistema, con las ventajas que aporta, con su utilidad, mostrando su satisfacción con el empleo del sistema.

#### **4.2.1. Análisis de los resultados de los encuestados según la categoría profesional**

Dado que cada categoría profesional de la empresa emplea SAP en función de las tareas que desarrollan (ver Tabla 4.8), nos hemos preguntado si los resultados medios presentados previamente difieren en función de dichas categorías. Dedicamos a ello el presente apartado.

Como observamos en la Tabla 4.13., cuanto más alta es la categoría profesional a la que se pertenece, mayor es la puntuación media que, en general se le da al sistema SAP *Business One* (antepenúltima fila de la tabla).

En referencia a la *implementación* del sistema, los valores más alto proceden de la Secretaria, y los más bajos del Comercial.

En cuanto a las *ventajas*, los resultados obtenidos presentan, en general, valores altos, lo cual nos indica que todas las ventajas que ofrece el sistema son apreciadas por las distintas categorías profesionales. A este respecto, y en término medio, el valor más alto lo presenta el Directivo y el más bajo el Auxiliar.

Todos los trabajadores opinan que el nuevo sistema es *útil* tanto para la empresa como para ellos mismos. Tanto el Directivo como el Jefe de ventas, que recordemos que son los que más módulos emplean (ver Tabla 4.8), otorgan las puntuaciones más altas; mientras que la Secretaria (la que menor número de módulos emplea, ver Tabla 4.8) es la trabajadora que menor puntuación otorga (aún y así, es una puntuación de notable, siendo la media de 8).

Por último, los más satisfechos con el sistema son el Directivo y el Comercial, mostrando el resto de las categorías profesionales una satisfacción algo menor, aunque alta en cualquier caso.

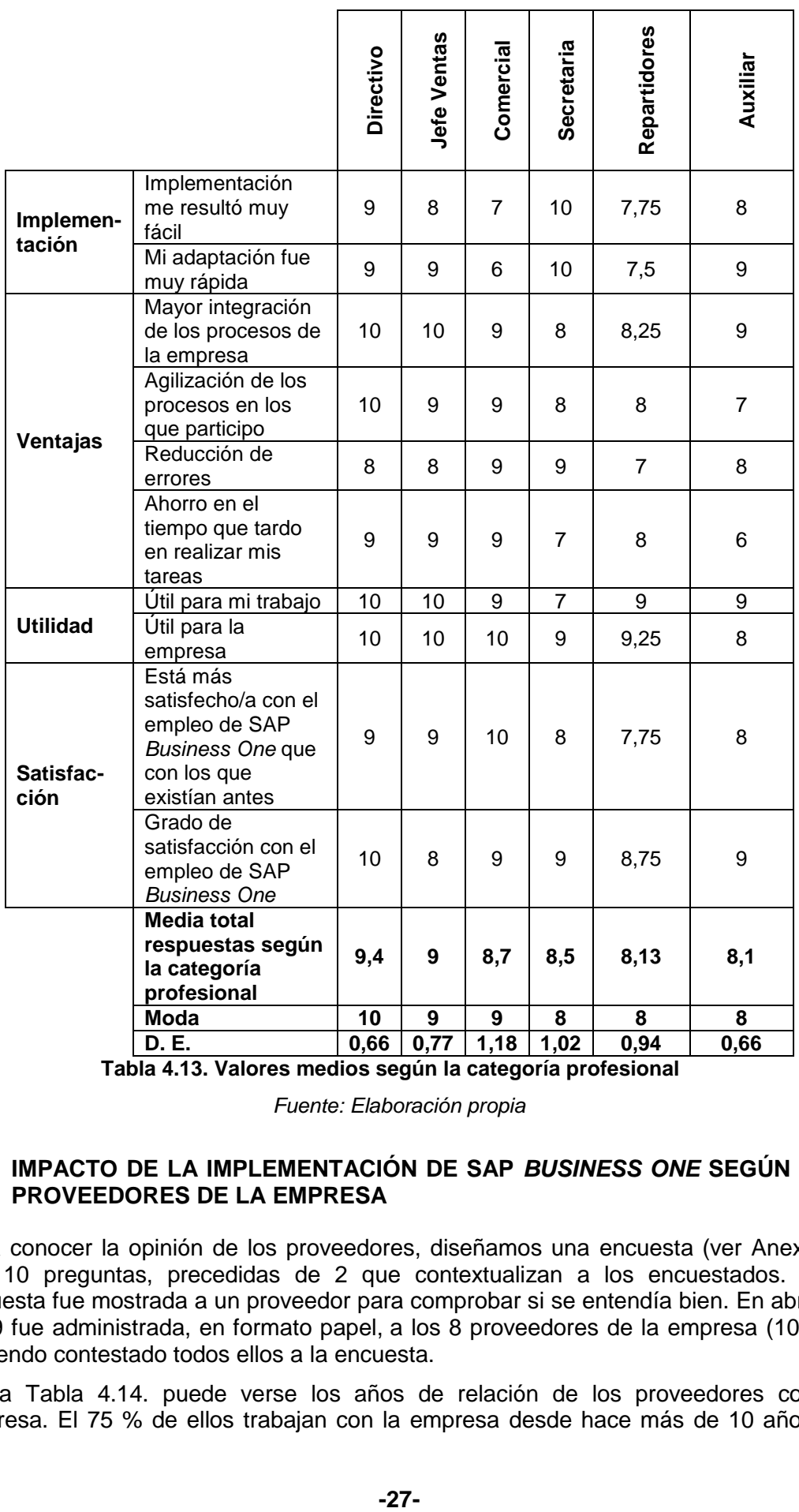

**Tabla 4.13. Valores medios según la categoría profesional**

*Fuente: Elaboración propia*

#### **4.3. IMPACTO DE LA IMPLEMENTACIÓN DE SAP** *BUSINESS ONE* **SEGÚN LOS PROVEEDORES DE LA EMPRESA**

Para conocer la opinión de los proveedores, diseñamos una encuesta (ver Anexo 3) con 10 preguntas, precedidas de 2 que contextualizan a los encuestados. Esta encuesta fue mostrada a un proveedor para comprobar si se entendía bien. En abril de 2019 fue administrada, en formato papel, a los 8 proveedores de la empresa (100%), habiendo contestado todos ellos a la encuesta.

En la Tabla 4.14. puede verse los años de relación de los proveedores con la empresa. El 75 % de ellos trabajan con la empresa desde hace más de 10 años, lo cual indica que la relación que posee la empresa con sus proveedores es fuerte y consolidada.

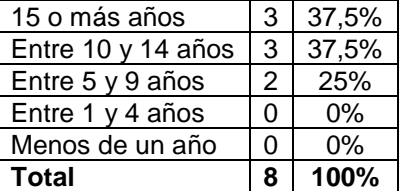

**Tabla 4.14. Distribución por años de la relación de los proveedores con la empresa**

*Fuente: Elaboración propia* 

Por su parte, todos los proveedores (Tabla 4.15.) afirman tener otros clientes que también tienen implementados SAP *Business One* o algún sistema similar.

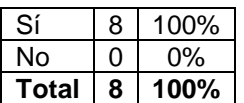

#### **Tabla 4.15. Distribución de proveedores según otros clientes con SAP** *Business One* **o sistema similar**

#### *Fuente: Elaboración propia*

A continuación, analizaremos los resultados de las preguntas de la encuesta de opinión a proveedores con respecto al empleo del sistema SAP *Business One*. Todas estas preguntas emplean una escala de respuesta de 0 a 10.

Al igual que hicimos con los trabajadores, presentaremos los resultados por bloques, en este caso 3: adaptación (preguntas 1 y 2 del cuestionario), ventajas (preguntas 3 a 8), y satisfacción con el empleo de SAP *Business One* (preguntas 9 y 10).

#### **Bloque 1: adaptación al sistema SAP** *Business One*

Como se observa en la tabla 4.16., las dos preguntas han tenido una media alta, lo que nos muestra que los proveedores no han tenido problemas en cuanto a la adaptación al sistema, resultándoles fácil y rápida. Ello puede deberse a que, como se vio en la Tabla 4.15, todos ellos poseen otros clientes con SAP *Business One* o sistemas similares.

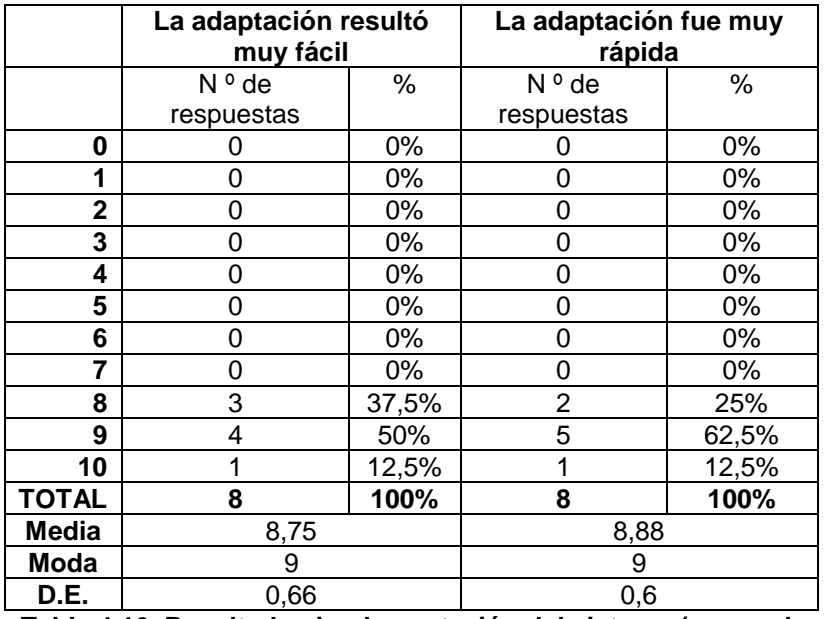

**Tabla 4.16. Resultados implementación del sistema (proveedores)**

*Fuente: Elaboración propia*

#### **Bloque 2: ventajas que aporta el sistema SAP** *Business One* **a los proveedores**

A los proveedores se les ha preguntado por un total de 6 ventajas que pueden aportar el sistema SAP *Business One*. Como observamos en las Tablas 4.17. y 4.18., las puntuaciones medias son bastantes altas, por lo que, en general, todos los proveedores consideran que el sistema les ofrece ventajas. Destacamos la mayor *Agilidad y rapidez en la elaboración de los pedidos*, única ventaja que ha alcanzado una puntuación de sobresaliente. Por el contrario, la ventaja con menor valor medio ha sido la *Disminución de las devoluciones y anulaciones de pedidos*, aun así, la puntuación media de ella es de notable, lo que consideramos que es un más que aceptable valor medio.

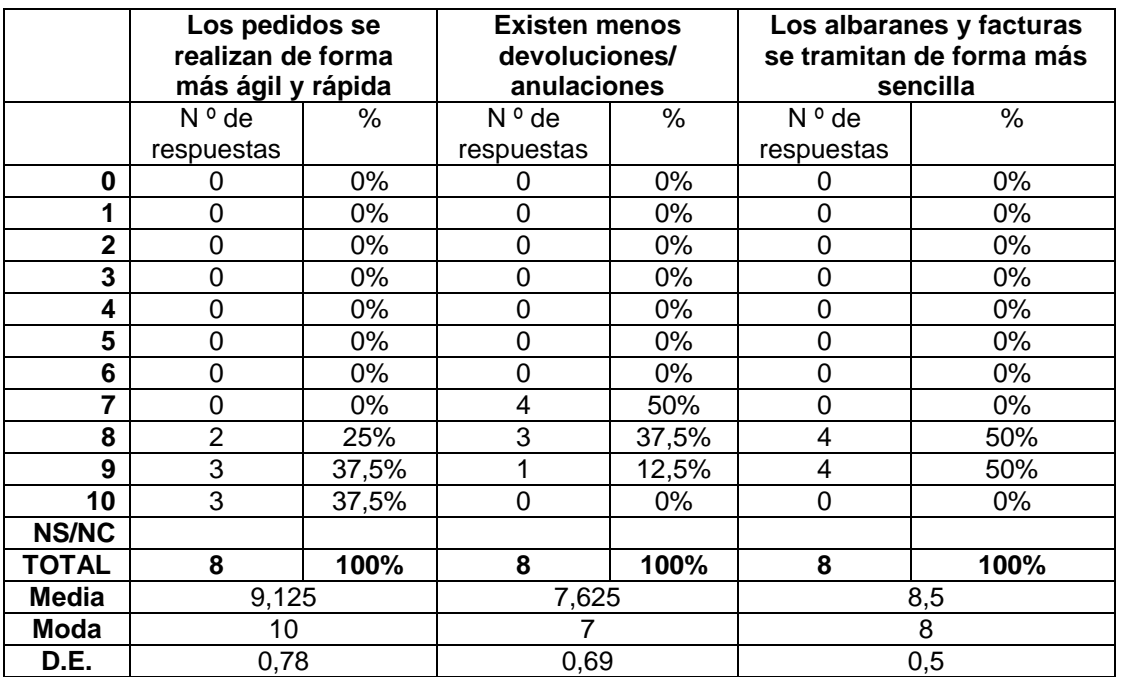

**Tabla 4.17. Resultados ventajas del sistema (proveedores- I)**

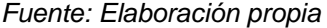

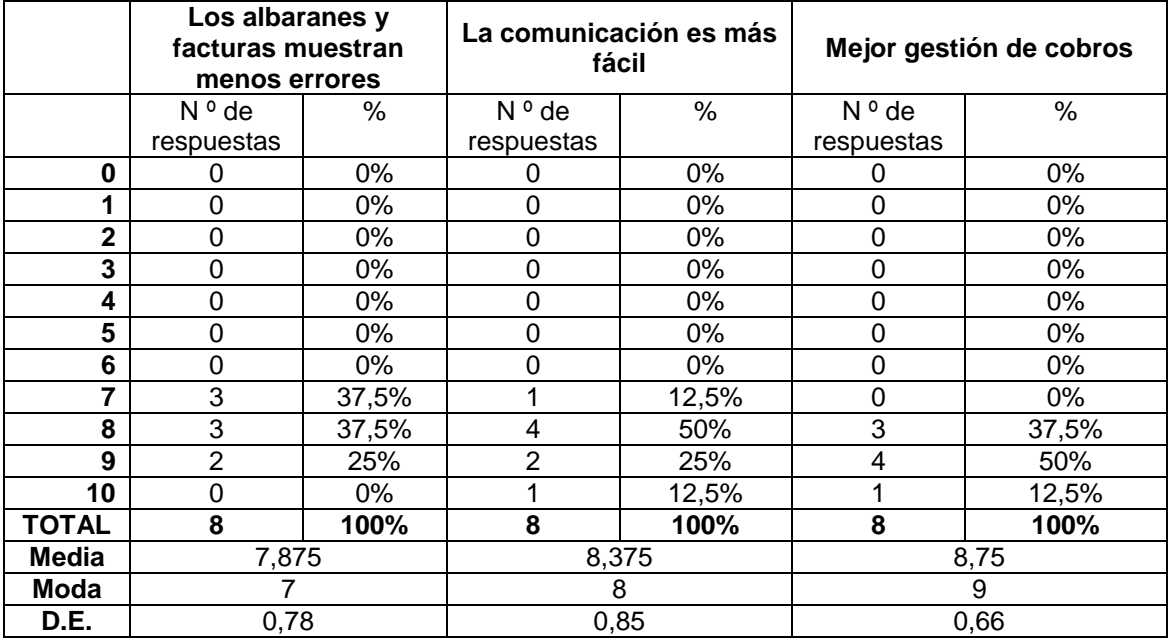

**Tabla 4.18. Resultados ventajas del sistema (proveedores- II)**

*Fuente: Elaboración propia*

#### **Bloque 3: grado de satisfacción**

La satisfacción de los proveedores es bastante alta como se puede ver en la Tabla 4.19., por lo tanto, afirmamos que los proveedores están contentos con el empleo de SAP *Business One* en su relación con Distribuciones Pérez Palacios, ya que como se pudo observar en el bloque anterior, les aporta ventajas también a ellos.

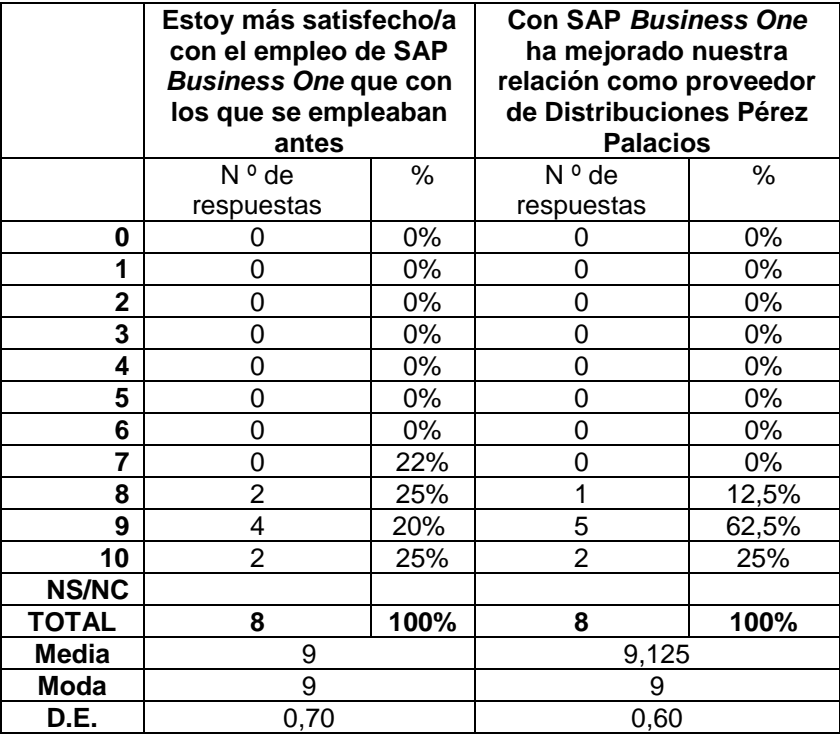

**Tabla 4.19. Resultados satisfacción con el sistema (proveedores)**

*Fuente: Elaboración propia*

#### **4.4. IMPACTO DE LA IMPLEMENTACIÓN DE SAP** *BUSINESS ONE* **SEGÚN LOS CLIENTES DE LA EMPRESA**

Para conocer la opinión de los clientes, tanto mayoristas como minoristas, diseñamos una encuesta (ver Anexo 4) que consta de 10 preguntas, precedidas de 4 que permiten contextualizar a los encuestados. Esta encuesta fue mostrada a un cliente mayorista y a otro minorista para comprobar si se entendía bien. En abril de 2019 fue administrada, en formato papel, a una muestra de cada grupo de cliente (un total de 5 de clientes mayoristas y 11 minoristas), que representan el 31,25% y el 68,75% del total de cada grupo.

En la Tabla 4.20. pueden verse los tipos de clientes de los encuestados, en la que predominan, como dijimos anteriormente, los minoristas.

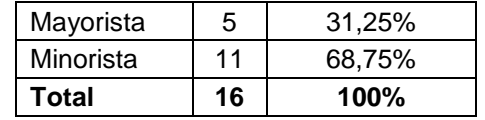

**Tabla 4.20. Distribución por tipo de cliente** *Fuente: Elaboración propia*

La mayoría de los clientes lleva trabajando con la empresa 10 o más años (ver Tabla 4.21.), lo cual nos indica que, al igual que pasaba con los proveedores, la relación de la empresa con sus clientes es fuerte y duradera.

| 15 o más años      | 5  | 31,25% |
|--------------------|----|--------|
| Entre 10 y 14 años |    | 25%    |
| Entre 5 y 9 años   | 3  | 18,75% |
| Entre 1 y 4 años   |    | 25%    |
| Menos de 1 año     |    | $0\%$  |
| Total              | 16 | 100%   |

**Tabla 4.21. Distribución por años de relación de los clientes con la empresa**  *Fuente: Elaboración propia*

Como puede verse en la Tabla 4.22., la gran mayoría de los clientes indican que fueron informados por el personal de la empresa sobre los cambios que supondría la implementación de SAP *Business One*. Solo dos clientes de los encuestados no lo recordaban.

| NS/NC<br><b>Total</b> | 2<br>16 | 12,5%<br>100% |
|-----------------------|---------|---------------|
| No                    | 0       | $0\%$         |
| Sí                    | 14      | 87,5%         |

**Tabla 4.22. Distribución por información sobre los cambios** *Fuente: Elaboración propia*

En referencia a si habían trabajado con otro proveedor que tuviese un sistema similar, el 68,75% no sabe contestar a la pregunta (Tabla 4.23). Creemos que se debe a que sus otros proveedores no les han informado del sistema que tienen. Por su parte, tan solo uno de los encuestados afirma haber trabajado con otros proveedores que tenían un sistema similar.

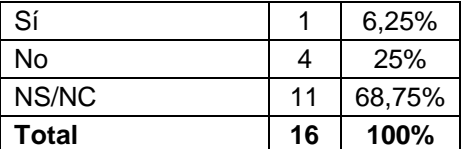

#### **Tabla 4.23. Distribución según han trabajado con otro proveedor con un sistema similar**

*Fuente: Elaboración propia*

A continuación, analizaremos las respuestas a las preguntas relacionadas con la opinión de los clientes con relación a las ventajas que el sistema les ofrece.

Realizaremos de nuevo un análisis dividido en 3 bloques, que nos permita diferenciar entre: la adaptación al sistema, las ventajas y la satisfacción con el nuevo sistema.

#### **Bloque 1: adaptación al sistema SAP** *Business One*

Como se puede observar en la Tabla 4.24. la adaptación para los clientes no fue tan fácil ni rápida como lo fue para los trabajadores y proveedores, alcanzando valores medios cercanos al 6. Dada estas bajas puntuaciones, preguntamos a los clientes y nos han comentado que estaban acostumbrados al sistema anterior, y aunque el personal les explicó los cambios, no entendían bien el porqué de dichos cambios.

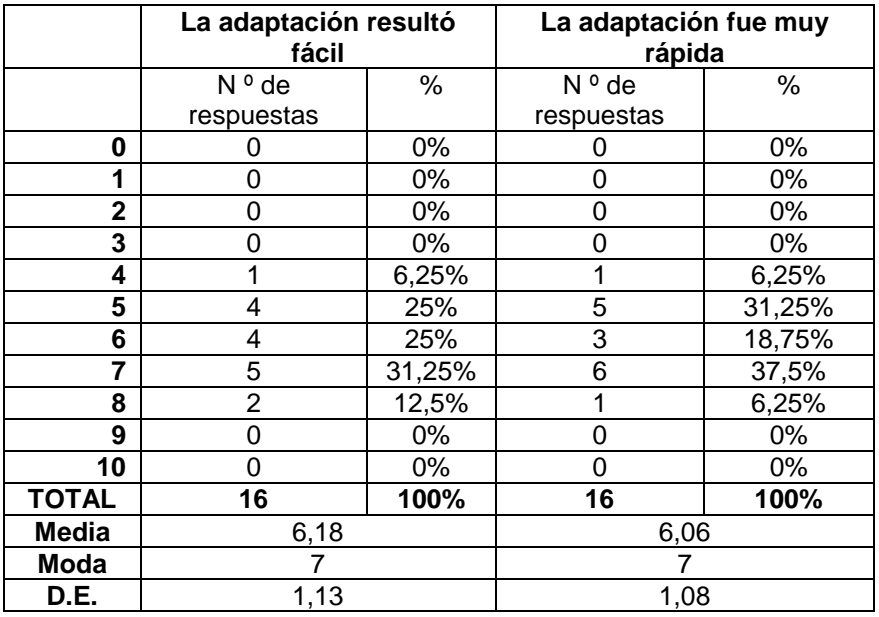

**Tabla 4.24. Resultados implementación del sistema (clientes)** *Fuente: Elaboración propia*

#### **Bloque 2: ventajas que aporta el sistema SAP** *Business One* **a los clientes**

Como puede observarse en las Tablas 4.25. y 4.26. los valores medios vuelven a ser más bajos en comparación con los de trabajadores y proveedores. Solo uno de los 6 ítems alcanza el notable.

La ventaja que más aprecian los clientes de la empresa es la que hace referencia a que los *Albaranes y facturas se tramitan de forma más sencilla*, seguida de la *Mejor gestión de los pagos*. Por su parte, la ventaja menos apreciada por los clientes es la existencia de *Menos devoluciones y anulaciones* que antes de la implementación.

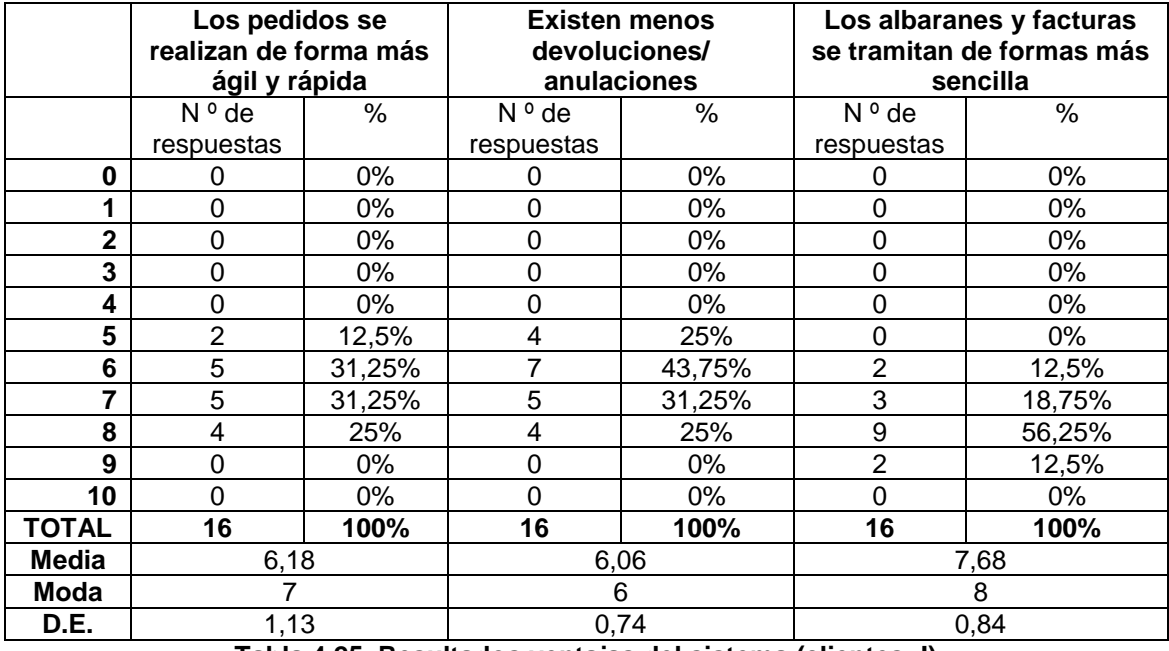

#### **Tabla 4.25. Resultados ventajas del sistema (clientes- I)**

*Fuente: Elaboración propia*

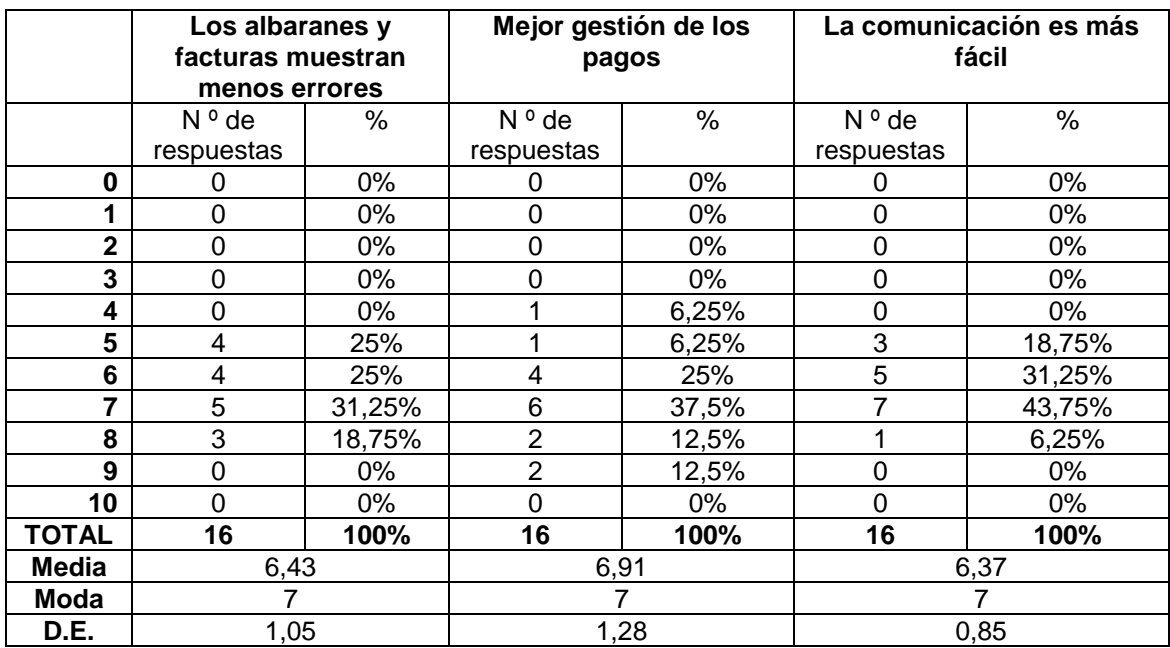

**Tabla 4.26. Resultados ventajas del sistema (clientes- II)**

*Fuente: Elaboración propia*

## **Bloque 3: grado de satisfacción**

Como se nos muestra en la Tabla 4.27., la satisfacción en general de los clientes es menor que en trabajadores y proveedores, al igual que ocurría con los bloques 1 y 2. Aun así la media de satisfacción de los clientes se encuentra en torno a un 7, por lo que se puede afirmar que ellos se encuentran moderadamente satisfechos con el empleo del sistema.

![](_page_38_Picture_535.jpeg)

**Tabla 4.27. Resultados satisfacción con el sistema (clientes)**

*Fuente: Elaboración propia*

#### **4.4.1. Análisis de los resultados de los encuestados según el tipo de cliente**

Al igual que realizamos en punto 4.2.1. con las categorías profesionales de los trabajadores, realizamos un análisis de los resultados según el grupo de cliente al que pertenecen (mayorista o minorista) para ver si dichos resultados difieren.

Como podemos observar en la Tabla 4.28., los resultados medios totales son ligeramente superiores en los clientes minoristas. Esta situación también se da en cada uno de los bloques: *adaptación*, *ventajas* y *satisfacción*. Sin embargo, consideramos que estas diferencias son mínimas, por lo que podemos afirmar que los clientes mayoristas y minoristas tienen una opinión muy similar.

![](_page_39_Picture_302.jpeg)

**Tabla 4.28. Valores medios según el tipo de cliente**

*Fuente: Elaboración propia*

#### **4.5. IMPACTO DE LA IMPLEMENTACIÓN DE SAP** *BUSINESS ONE* **EN ASPECTOS FINANCIERO-CONTABLES**

Como complemento a la opinión de los principales grupos de interés, nos centramos ahora en un conjunto de aspectos financiero-contables en los que ha tenido impacto la implementación y empleo del sistema SAP *Business One*. Estos aspectos han sido identificados por nosotros, por el jefe de la organización y/o por el *partner* Seidor.

En primer lugar, centrándonos en los costes, consideramos que hay uno que se ha visto reducido como consecuencia de la implementación del sistema, se trata del *coste de material de oficina* (papel, papel térmico y continuo, copias, talonarios…). Para ver si estamos en lo cierto, hemos realizado un estudio de dichos costes antes y después de la implementación.

Para ello, hemos escogido los años 2016 y 2018, por ser los años antes y después de la implementación del sistema. No hemos escogido 2017, ya que fue el año del cambio (ver apartado 3.3), por lo tanto, los costes no mostraban con claridad ni la situación de antes ni la de después del cambio de sistema.

En la Tabla 4.29 puede verse el coste mensual, así como la diferencia porcentual del mismo. En términos generales, se aprecia un descenso de 1.148€ anuales (49,67%). Solo dos meses presentan costes superiores en 2018 (febrero y noviembre), pero son más que compensados con el descenso del resto de los meses.

Es cierto que el coste de material de oficina representa un porcentaje no muy elevado del total de la empresa (no hemos podido acceder a esta información), pero consideramos que, teniendo en cuenta que se trata de una PYME con tan sólo 9 trabajadores, el descenso de coste es resaltable.

| <b>Mes</b>        | 2016     | 2018     | % diferencia |
|-------------------|----------|----------|--------------|
| Enero             | 115,55€  | 46,17€   | $-60%$       |
| <b>Febrero</b>    | 80,88€   | 152,13€  | 88%          |
| <b>Marzo</b>      | 127,11€  | 68,56€   | -46%         |
| <b>Abril</b>      | 184,88€  | 96,19€   | $-48%$       |
| Mayo              | 161,67€  | 98,46€   | $-39%$       |
| Junio             | 277,32€  | 81,82€   | $-70%$       |
| Julio             | 323,55€  | 191,86€  | $-41%$       |
| <b>Agosto</b>     | 392,89€  | 81,63€   | -79%         |
| <b>Septiembre</b> | 231,11€  | 118,14€  | $-49%$       |
| <b>Octubre</b>    | 208,99€  | 104,45€  | $-50%$       |
| <b>Noviembre</b>  | 69,34€   | 71,16€   | 3%           |
| <b>Diciembre</b>  | 138,66€  | 53,1€    | $-62%$       |
| Total             | 2312,05€ | 1167,17€ | -49,67%      |

**Tabla 4.29. Costes material de oficina antes y después de la implementación**

#### *Fuente: Elaboración propia*

La *conciliación bancaria* es otro aspecto que se ha visto mejorado tras la implementación del sistema. Como nos comenta el responsable de la empresa, esta cuestión se ha visto simplificada, ya que, anteriormente, este proceso había que realizarlo de forma "manual" varias veces a la semana. Sin embargo, ahora, mediante la integración de procesos, cualquier partida relacionada con los bancos y la caja se refleja de manera continua y automática. Por ello, también se eliminan duplicidades y posibles errores derivados de ellas.

Al igual que con la conciliación bancaria, la integración ha sido esencial para facilitar la *variación de existencias*. Ahora se calcula de forma continua y automática cada vez que hay algún cambio en cualquier partida relacionada con ella. Antes, se realizaba una sola vez al año, generalmente, a final de cada año, coincidiendo con el final del ejercicio. Este cambio permite llevar un mayor control de las existencias y registrarlas correctamente, siendo posible tener conocimiento en tiempo real de las existencias que posee la empresa y de las partidas a las que afecta.

Otro aspecto resaltable es que con el nuevo sistema ha mejorado la capacidad de realizar análisis de rentabilidades, tanto económica como financiera (ver apartado 3.3.4). Antes, al no tener los datos integrados era imposible realizar estos análisis, mientras que ahora estos análisis se realizan automáticamente en el sistema al tener integrados todos los procesos y todas las partidas.

Otra cuestión que nos comentan desde Seidor y desde la propia empresa es referente a la gestión de los *retornables*. Antes, los envases que venían de vuelta en el camión de reparto no se contabilizaban, aunque sí se apuntaban los envases recogidos de cada cliente (ya que los envases devueltos descuentan en las facturas y/o albaranes). Tras la implementación del sistema, es posible contabilizar correctamente los envases de cada tipo que vienen de vuelta, ya que, tras registrarlos en las facturas y/o albaranes de cada cliente, el sistema los agrupa y los traspasa automáticamente a las partidas que correspondan, lo que supone una gran ventaja para la empresa, ya que se controlan a la perfección tanto los envases recogidos como el coste de los mismos.

Por último, otra de las ventajas que ofrece el sistema es en referencia a las *amortizaciones*. Antes, estas se realizaban a mano y una vez al año, mientras que ahora se realizan de manera continua y automática gracias a las plantillas empleadas en el sistema, lo cual reduce mucho el tiempo de esta tarea y permite a la empresa amortizar correctamente los activos correspondientes.

# **CAPÍTULO 5**

# **CONSIDERACIONES FINALES**

En este trabajo hemos analizado el impacto de la implementación y empleo de un sistema SAP *Business One* en una empresa del sector de la distribución, en concreto, en Distribuciones Pérez Palacios.

Tras reportar las características, ventajas e inconvenientes de dichos sistemas SAP, hemos descrito el proceso de implementación que se llevó a cabo en la empresa, y que cambió la forma de realizar los procesos.

Estos cambios han impactado en el trabajo diario de los trabajadores, así como en la relación de la empresa con sus proveedores y clientes. Es por ello que, hemos preguntado a estos 3 grupos de interés su opinión acerca del nuevo sistema. Los resultados han sido mostrados en el capítulo 4, exponiendo a continuación las principales conclusiones.

Con respecto a la facilidad y rapidez de implementación/adaptación al sistema, la Tabla 5.1 muestra una comparativa entre los 3 grupos de interés. Puede verse que el grupo de mayores valores medios son los proveedores, quizás por el hecho de que están acostumbrados a estos sistemas con otros clientes. Como ya indicamos en el capítulo 4, sorprende la escasa puntuación media de los clientes.

![](_page_42_Picture_247.jpeg)

![](_page_42_Picture_248.jpeg)

#### *Fuente: Elaboración propia*

Con respecto a la satisfacción con el sistema, la Tabla 5.2 muestra la comparativa de los distintos grupos de interés. Igual que en la tabla anterior, los proveedores presentan los mayores valores medios y los clientes los menores, siendo, en general, las puntuaciones medias más altas que las de la tabla anterior.

![](_page_42_Picture_249.jpeg)

**Tabla 5.2. Comparativa opinión sobre satisfacción con el sistema**

*Fuente: Elaboración propia*

En relación con las ventajas que ofrece el sistema, aunque, tal como se vio en el capítulo 4, no son las mismas para los distintos grupos de interés, hemos calculado el valor medio de dichas ventajas para cada grupo (ver Tabla 5.3.), el detalle sobre las mismas se vio en las Tablas 4.10, 4.17, 4.18, 4.25 y 4.26.

![](_page_42_Picture_250.jpeg)

#### **Tabla 5.3. Comparativa opinión sobre ventajas que ofrece el sistema**

*Fuente: Elaboración propia*

Como puede verse en la Tabla 5.3, las puntuaciones siguen la misma estela que en las anteriores, presentando los proveedores los valores más altos, y los clientes los más bajos.

Por otra parte, el cambio de procesos acontecido tras la implementación del sistema ha hecho posible la reducción del coste de material de oficina. Asimismo, la integración de los procesos que ha supuesto este nuevo sistema ha supuesto ventajas en otros aspectos financiero-contables (conciliación bancaria, variación de existencias, análisis de rentabilidades, gestión de los retornables y gestión de las amortizaciones), todos ellos descritos en el capítulo 4.

Por último, queremos agradecer de nuevo, el apoyo prestado por todos los integrantes de la empresa (en especial al jefe de la organización por su implicación), así como por el *partner* Seidor, y por los proveedores y clientes que han contestado a las encuestas. Sin la colaboración de todos ellos este trabajo no hubiese sido posible.

## **Bibliografía**

- Adams Mcintosh, K. (s.f.). Ventajas y desventajas de SAP. Recuperado el 23 de febrero de 2019, de [https://techlandia.com/ventajas-desventajas-sap-info\\_454781/](https://techlandia.com/ventajas-desventajas-sap-info_454781/)
- Avantis (2017). 4 problemas al implementar SAP Business One. Recuperado el 21de febrero de 2019, de https://blog.avantis.mx/4-problemas-al-implementar-sap-business-one
- Avantis (2018). Principales características del Software SAP. Recuperado el 9 de marzo de 2019, de https://blog.avantis.mx/principales-caracteristicas-software-sap
- BRS Informática (s.f.). BRS Gestión de informática. Recuperado el 5 de abril de 2019, de <http://www.brsinformatica.com/site/brs-gestion>
- Castro, J. (2017). Top 10 beneficios SAP Business One. Recuperado el 23 de febrero 2019, de <https://blog.corponet.com.mx/top-10-de-beneficios-sap-business-one>
- Castro, J. (2018). 6 ventajas esenciales de SAP Business One sobre la competencia. Recuperado el 18 de febrero de 2019, de https://blog.corponet.com.mx/6-ventajasesenciales-de-sap-business-one-sobre-la-competencia
- Chamorro, S. (2016). ¿Qué es SAP y para qué sirve? Recuperado el 16 de febrero de 2019, de https://www.deustoformacion.com/blog/gestion-empresas/que-es-sap-para-que-sirve
- Corponet1. (2017). Proceso de Implementación de Sap Business One. Recuperado el 21 de febrero de 2019, de https://es.slideshare.net/Corponet1/proceso-de-implementacion-de-sapbusiness-one
- González, D. (2016). Módulos de SAP ERP: MM, SD, FI, PP, PM. Recuperado el 15 de febrero de 2019, de https://aprendesap.com/blog/modulos-de-sap-erp-mm-sd-fi-pp-pm/
- Seidor (2018). SAP Business One Distribución. Recuperado el 20 de febrero de 2019, de [https://www.inforges.es/erp-sap-business-one-murcia-valencia-alicante/sectoriales/sap](https://www.inforges.es/erp-sap-business-one-murcia-valencia-alicante/sectoriales/sap-business-one-distribucion)[business-one-distribucion](https://www.inforges.es/erp-sap-business-one-murcia-valencia-alicante/sectoriales/sap-business-one-distribucion)
- Psrepila's Blog (s.f.). SAP ¿Qué es? Ventajas e inconvenientes. Recuperado el 27 de febrero de 2019, de [https://psrepila.wordpress.com/2010/03/21/sap-%C2%BFque-es-ventajas-e](https://psrepila.wordpress.com/2010/03/21/sap-%C2%BFque-es-ventajas-e-inconvenientes/)[inconvenientes/](https://psrepila.wordpress.com/2010/03/21/sap-%C2%BFque-es-ventajas-e-inconvenientes/)
- Sage. (2016). Sage Contaplus Recuperado el 7 de abril de 2019, de [https://www.sage.com/es](https://www.sage.com/es-es/productos/sage-contaplus/)[es/productos/sage-contaplus/](https://www.sage.com/es-es/productos/sage-contaplus/)
- Vélez Maya, J.J, Arango Uribe, D. M. (2010). *Evaluación de los resultados de implementación de proyectos de tecnología de información ERP SAP, en grandes empresas del área metropolitana de Medellín* (trabajo de grado). Universidad EAFIT, Medellín Colombia.

## **Anexos**

#### **Anexo 1. Entrevista al jefe de la organización**

#### PREGUNTAS PARA ENTREVISTA AL JEFE DE LA ORGANIZACIÓN

#### 1. GENERALIDADES DEL PROYECTO

¿QUÉ GENERÓ LA NECESIDAD DEL PROYECTO?

Respuesta al plan estratégico. Necesidad de modernización/actualización tecnológica. Automatización de procesos (reducir tiempo, costo y mejorar productividad). Otro, ¿Cuál?

#### 2. PLANIFICACIÓN DEL PROYECTO

#### EL PROYECTO CONTÓ CON UN ESTUDIO DE FACTIBILIDAD:

**ECONÓMICA** (Conveniencia y capacidad económica para su ejecución) Sí

**No** 

TÉCNICA (Integración con otras aplicaciones de la empresa y disponibilidad de infraestructura tecnológica requerida).

Sí No

**OPERATIVA** (Capacidad de ejecución del proyecto y de operación y mantenimiento una vez puesto en producción)

Sí No

¿EL PROYECTO CONTÓ CON UN CRONOGRAMA Y UN PLAN DE ENTREGABLES EN EL CUAL SE DEFINIÓ CLARAMENTE SU ALCANCE Y LOS RECURSOS **ASIGNADOS AL PROYECTO?** 

Sí No

#### 3. DESARROLLO DEL PROYECTO

#### DURANTE SU EJECUCIÓN EL PROYECTO GESTIONÓ ADECUADAMENTE LOS **CAMBIOS DE:**

ALCANCE (Requerimientos funcionales y técnicos del proyecto) Sí

**No** 

TIEMPO (Cumplimiento y justificación clara de ampliaciones)

Sí **No** 

PRESUPUESTO (Control y cumplimiento de costos e inversiones -justificación clara de incrementos)

Sí **No** 

#### **4. RESULTADOS FINALES DEL PROYECTO**

#### **PRESUPUESTO**

Ejecución final acorde a lo planeado

- Ejecución final por encima de lo planeado
- ¿Qué porcentaje?
- Ejecución final menor a lo planeado ¿Qué porcentaje?
- 

#### **ALCANCE**

La Implementación final, cubrió un alcance igual al planeado La Implementación final, cubrió un alcance mayor al planeado

- ¿Qué porcentaje?
- La Implementación final, cubrió un alcance menor al planeado ¿Qué porcentaje?

#### **CALIDAD FUNCIONAL**

La calidad de los requerimientos funcionales implementados estuvo acorde a lo planeado.

La calidad de los requerimientos funcionales implementados estuvo por debajo de lo planeado.

Porqué:

#### **TIEMPO**

Cuántos meses duro la ejecución del proyecto. (Desde el inicio hasta el cierre)

El proyecto se ejecutó en el tiempo planeado

El proyecto se ejecutó por encima del tiempo planeado

¿Qué porcentaje?

El proyecto se ejecutó por debajo del tiempo planeado ¿Qué porcentaje?

#### EN GENERAL LOS RESULTADOS FINALES DEL PROYECTO FUERON:

Los esperados Por encima de lo esperado Porqué:

Menores de lo esperado Porqué:

#### **Anexo 2. Encuesta realizada a los trabajadores de la empresa**

#### ENCUESTA SOBRE IMPLEMENTACIÓN Y EMPLEO DE SAP BUSINESS ONE. GRUPO DE INTERÉS INTERNO (TRABAJADORES)

Esta encuesta se procesará de forma anónima y forma parte de un trabajo que pretende valorar el impacto que tiene en la empresa el empleo de SAP Business One.

Conteste, por favor, marcando una X en su respuesta elegida. Gracias de antemano por su colaboración.

![](_page_48_Picture_45.jpeg)

![](_page_48_Picture_46.jpeg)

#### **Anexo 3. Encuesta realizada a los proveedores de la empresa**

#### ENCUESTA SOBRE IMPLEMENTACIÓN Y EMPLEO DE SAP BUSINESS ONE. **GRUPO DE INTERÉS EXTERNO** (PROVEEDORES)

Esta encuesta se procesará de forma anónima y forma parte de un trabajo que pretende valorar, entre

otras cuestiones, el impacto que el empleo de SAP Business One tiene en los proveedores de

Distribuciones Pérez Palacios.

Conteste, por favor, marcando una X en su respuesta elegida. Gracias de antemano por su colaboración.

![](_page_49_Picture_52.jpeg)

 $\mathbb{R}$ 

 $\sim$ 

![](_page_49_Picture_53.jpeg)

Si desea añadir cualquier comentario o sugerencia sobre los diferentes aspectos abordados en esta encuesta, por favor, utilice la página de atrás de esta encuesta para incluirlo

**-44-**

#### **Anexo 4. Encuesta realizada a los clientes de la empresa**

#### ENCUESTA SOBRE IMPLEMENTACIÓN Y EMPLEO DE SAP BUSINESS ONE. **GRUPO DE INTERÉS EXTERNO**

(CLIENTES) Esta encuesta se procesará de forma anónima y forma parte de un trabajo que pretende valorar, entre otras cuestiones, el impacto que el empleo de SAP Business One tiene en los clientes de Distribuciones

Pérez Palacios.

Conteste, por favor, marcando una X en su respuesta elegida. Gracias de antemano por su colaboración.

![](_page_50_Picture_51.jpeg)

Indique con una X su grado de acuerdo con las siguientes afirmaciones (10 si está completamente de acuerdo y 0 si no está nada de acuerdo):

![](_page_50_Picture_52.jpeg)

Si desea añadir cualquier comentario o sugerencia sobre los diferentes aspectos abordados en esta encuesta, por favor, utilice la página de atrás de esta encuesta para incluirlo

**-45-**